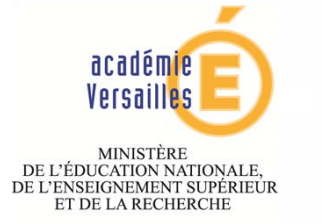

# **L'ENSEIGNEMENT DE LA TECHNOLOGIE AU COLLEGE**

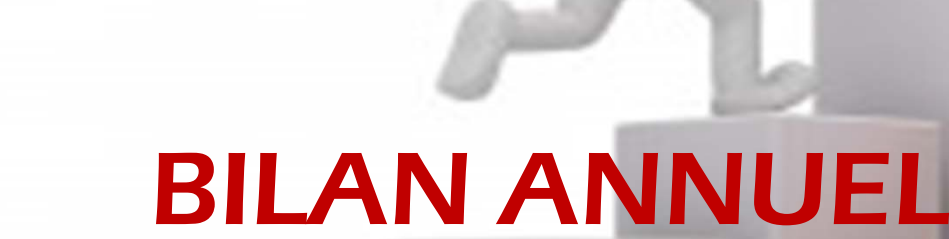

Technologie

AIRBUS D&C – Les Mureaux – 15 juin 2016

2015 -16

### **BILAN ANNUEL**

- **LES GROUPES DE TRAVAIL SCIENCES ET TECHNOLOGIE**
- **LES SEMINAIRES**
- **LES CENTRES RESSOURCES**
- **LE SUIVI DES PRATIQUES PEDAGOGIQUES**
- **LA FORMATION**
- **LES CONCOURS**
- **LE SITE WEB**

### **LES GROUPES DE TRAVAIL SCIENCES ET TECHNOLOGIE**

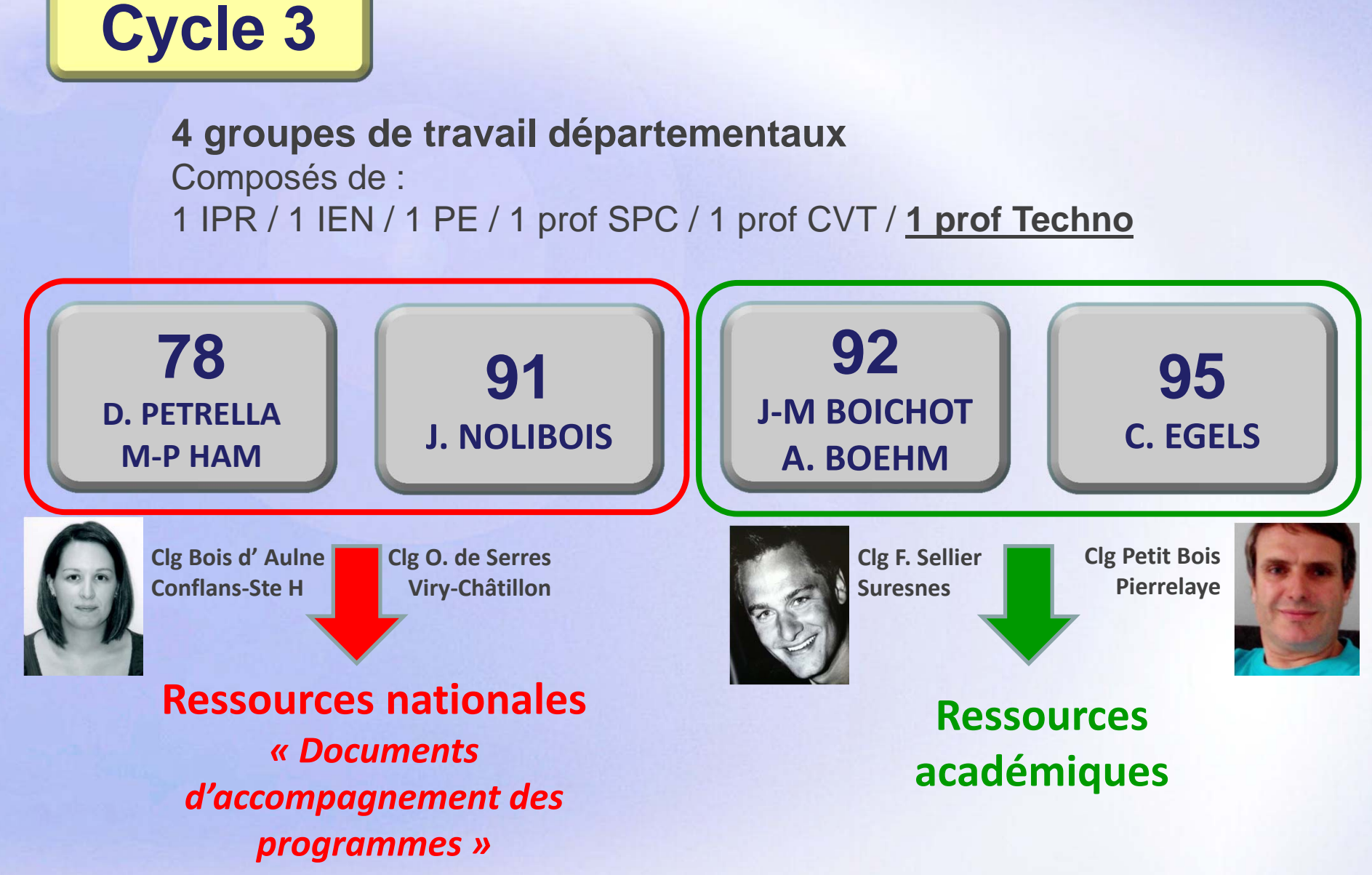

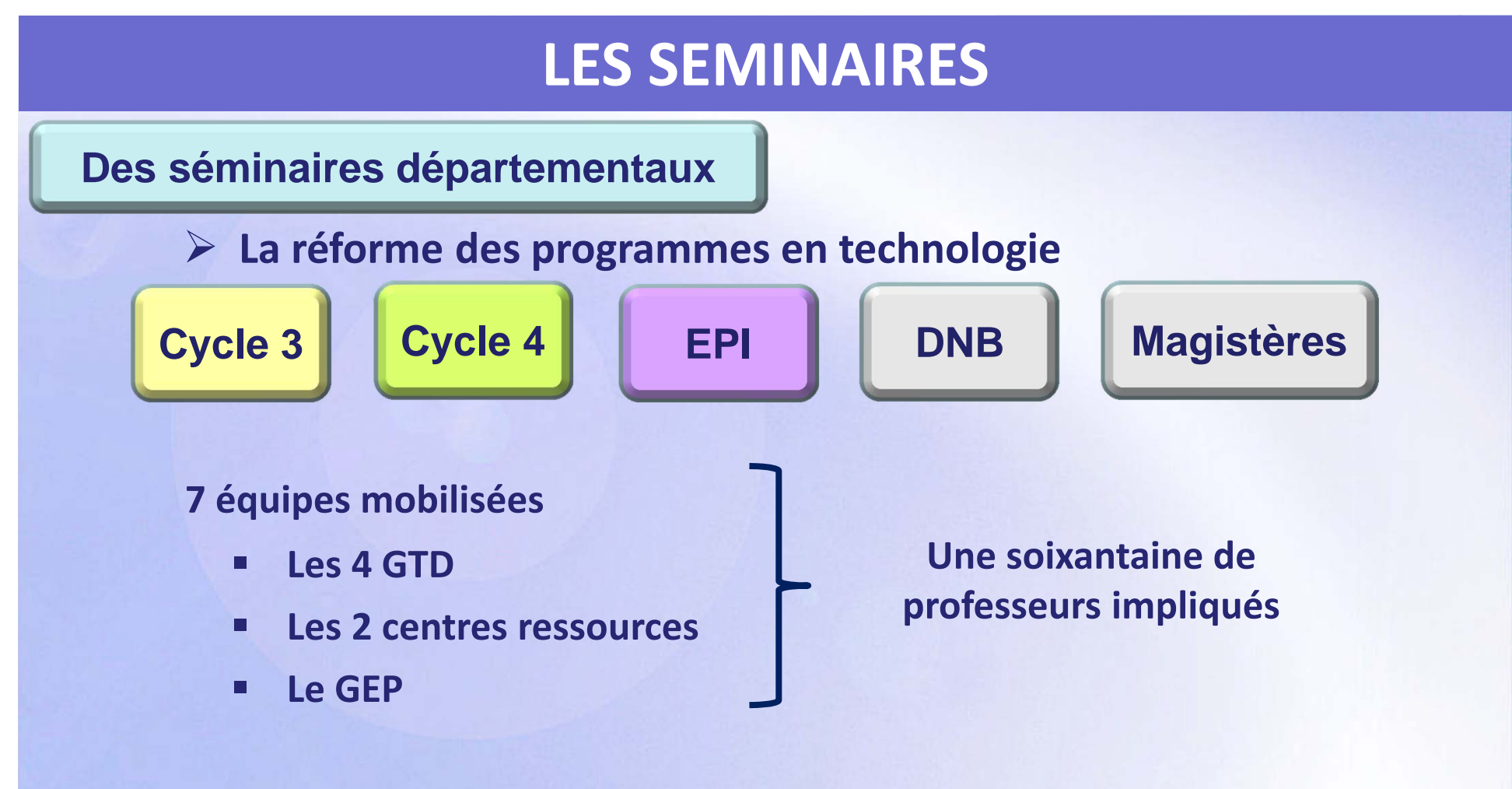

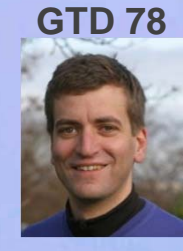

**T. AUBERT** Clg Montaigne Conflans‐Ste‐H.

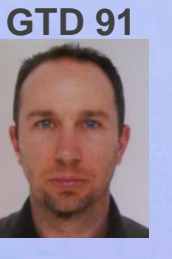

**D. BERLAND**Clg Les Goussons Gif‐sur‐Y.

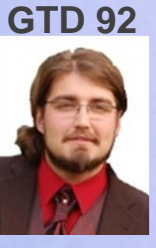

**D. PAREIN**Clg J. Verne Rueil‐M.

**GTD 95**

**J. PERSON**Clg Descartes Soisy‐ss‐M.

**CRT nord**

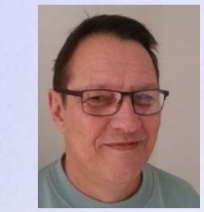

**G. LECORSIER**Clg Magellan Chanteloup‐les‐V

#### **CRT sud**

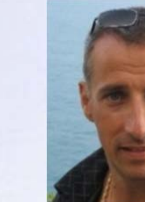

**C. ALASSEUR** Clg F. Furet Antony

#### **GEP**

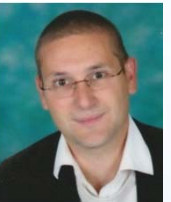

**J. LECLERC**Clg J. Ferry Mantes‐la‐J.

**Page 4**

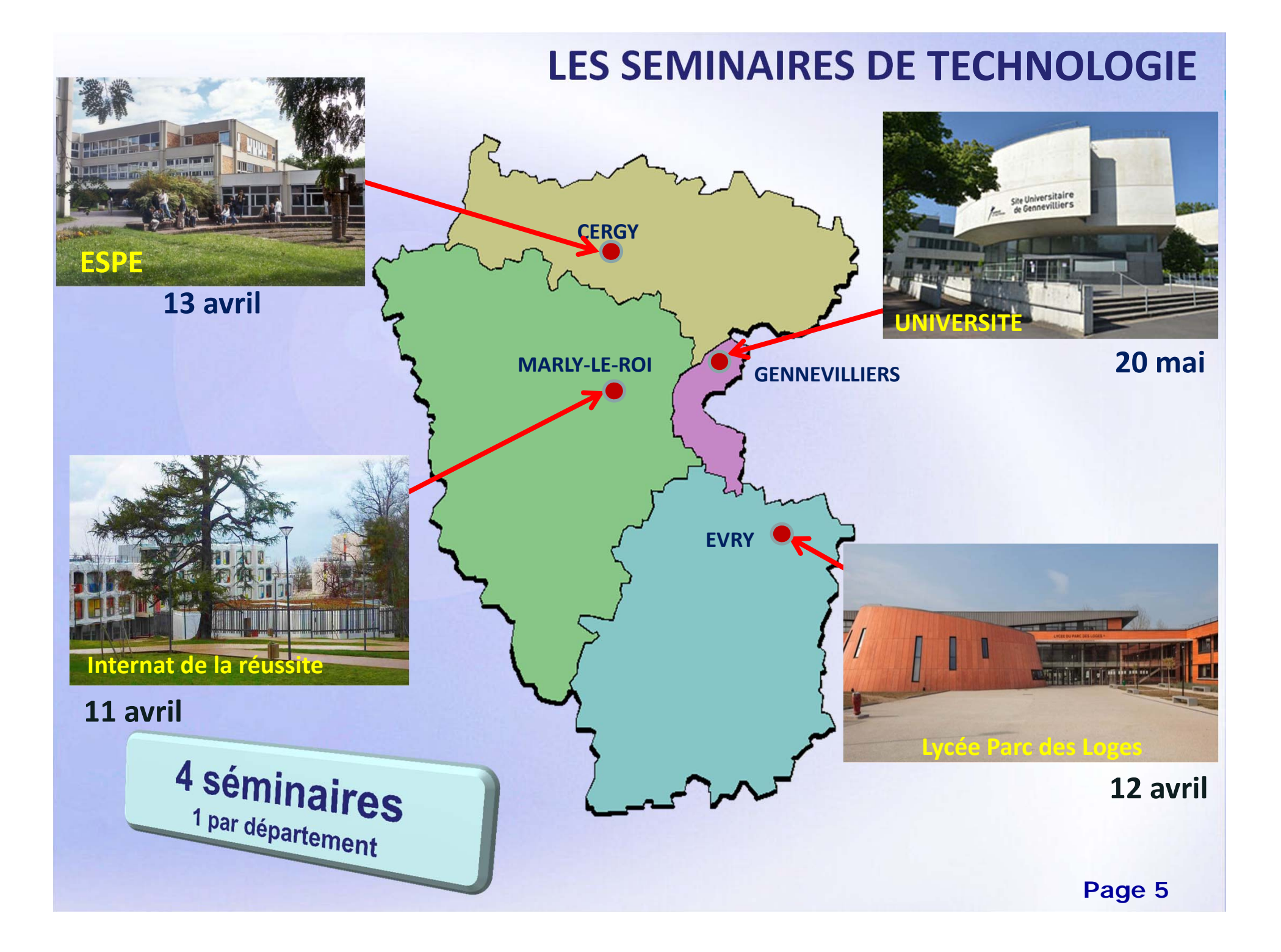

#### **Des réunions départementales**

- ¾ **L'enseignement de « sciences et technologie » au cycle 3**
	- Г **Regroupement de professeurs de SPC, SVT et TECHNOLOGIE**

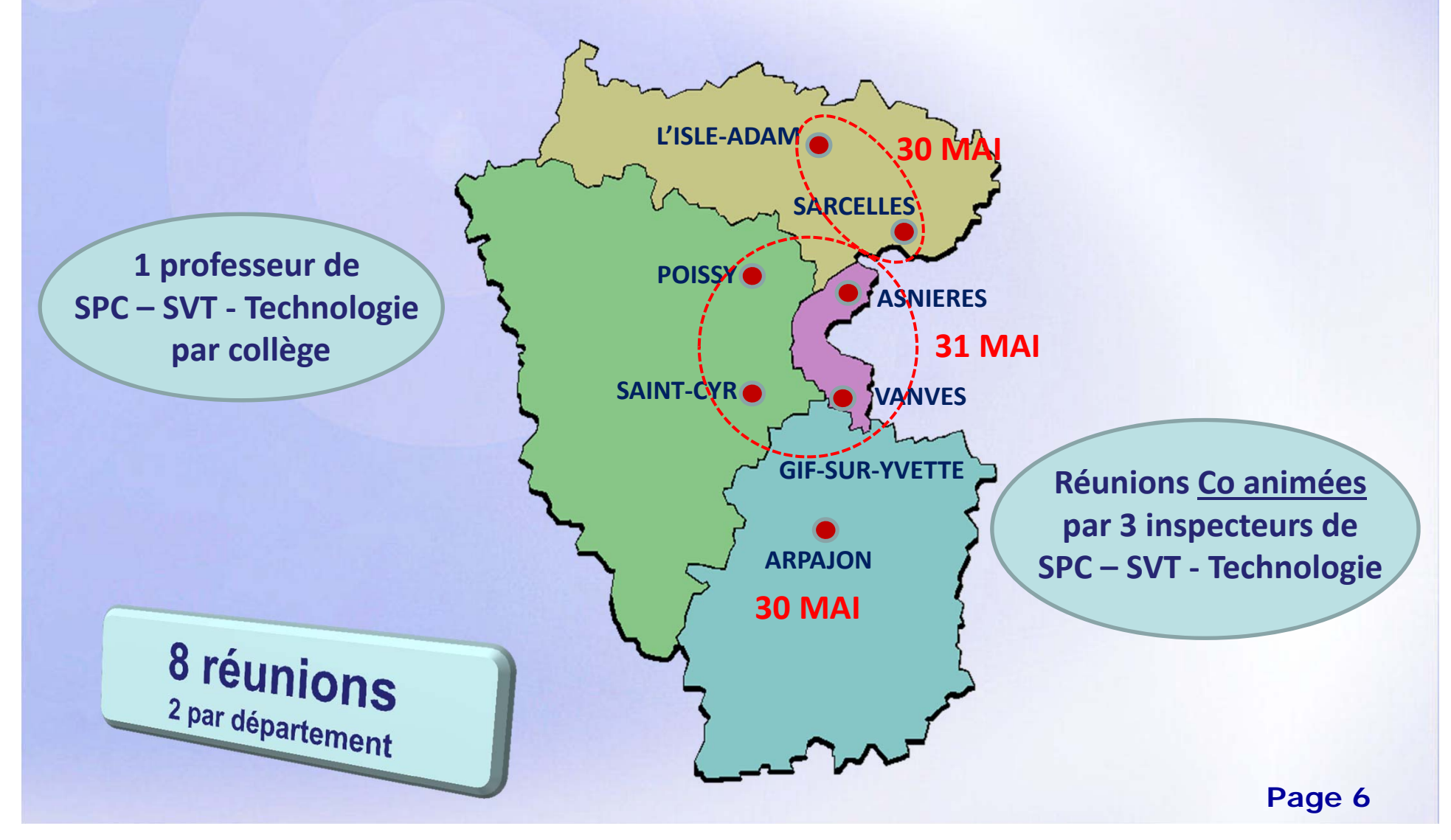

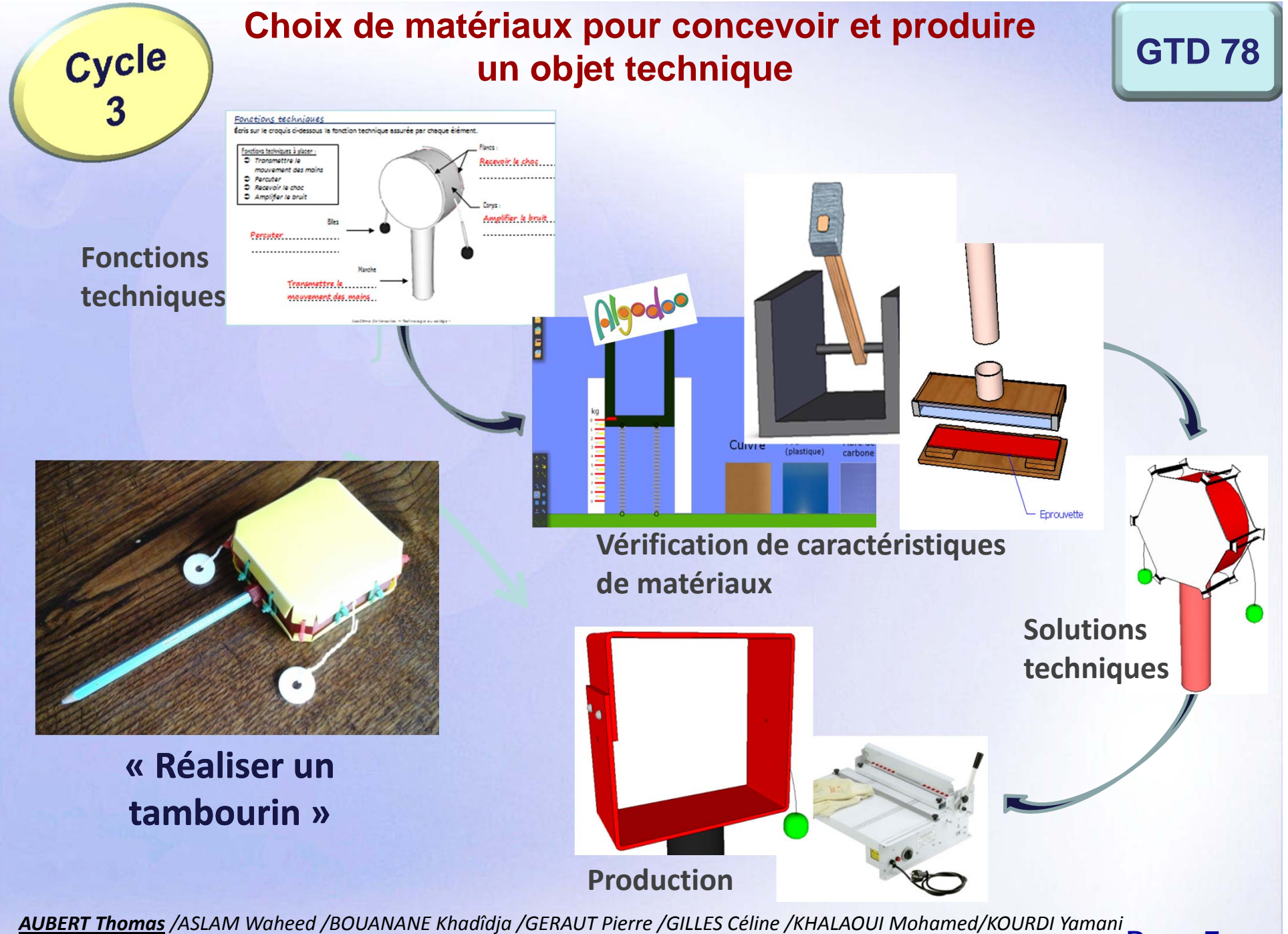

*LALEUKarine/MAHEU Frédéric/MARTY Gilles/PEILLON Sylvain /REUSTE Nicolas/ ROUIFED Farid/WARRAND Grégory*

**Page 7**

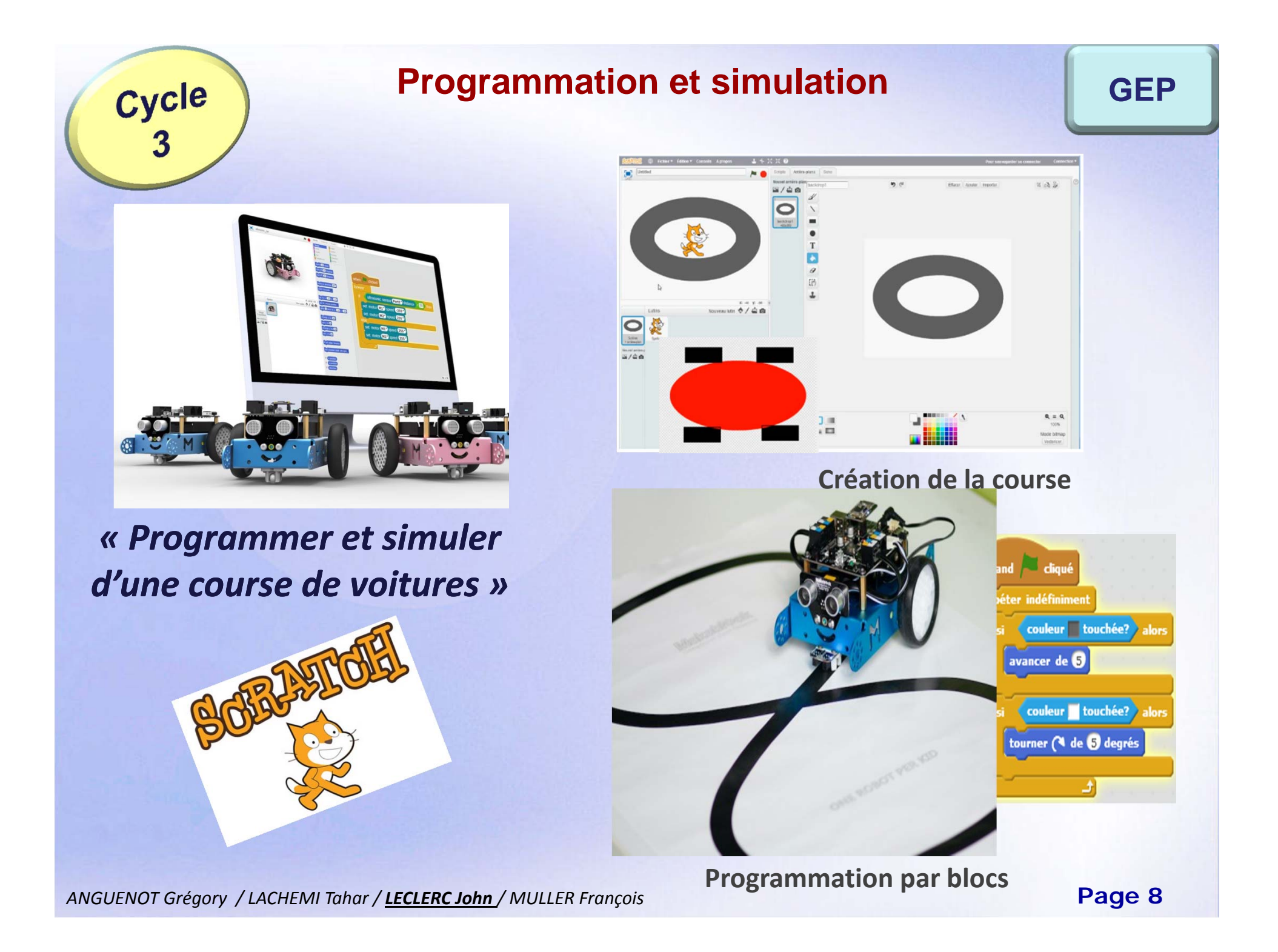

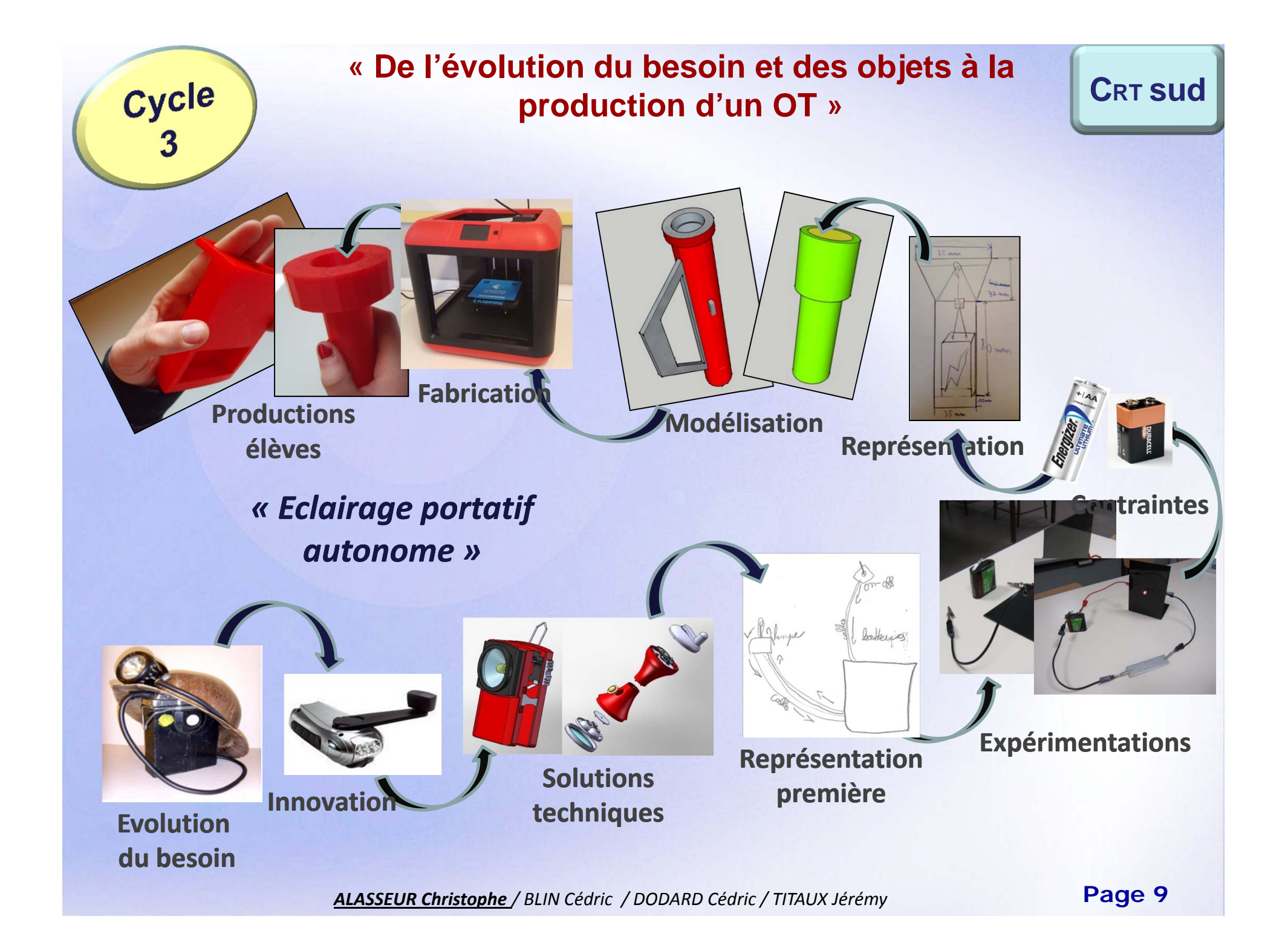

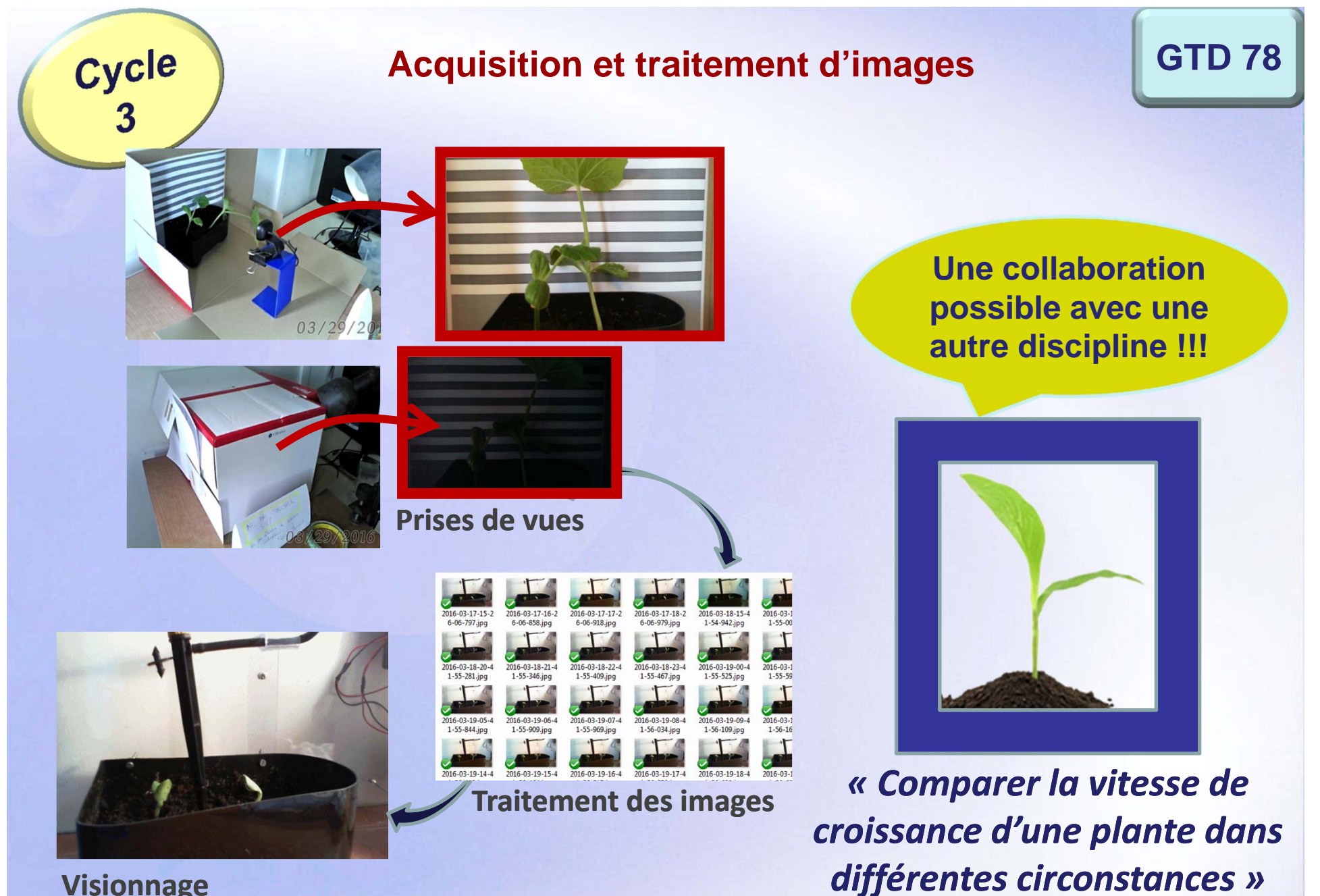

**Visionnage**

**Page 10** *AUBERT Thomas/ASLAM Waheed /BOUANANE Khadîdja /GERAUT Pierre /GILLES Céline /KHALAOUI Mohamed/KOURDI Yamani LALEUKarine/MAHEU Frédéric/MARTY Gilles/PEILLON Sylvain /REUSTE Nicolas/ ROUIFED Farid/WARRAND Grégory*

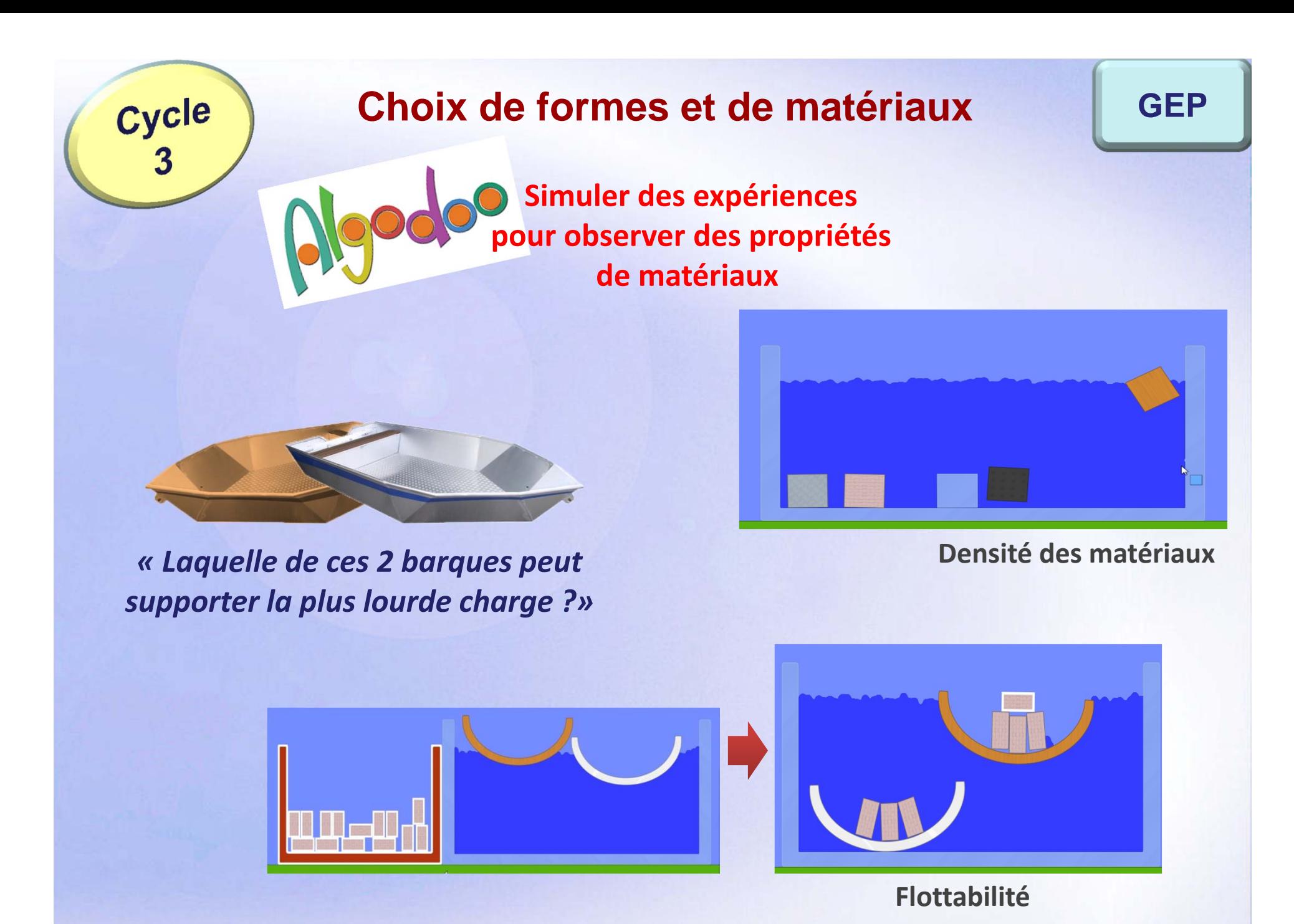

*ANGUENOT Grégory / LACHEMI Tahar / LECLERC John / MULLER François /*

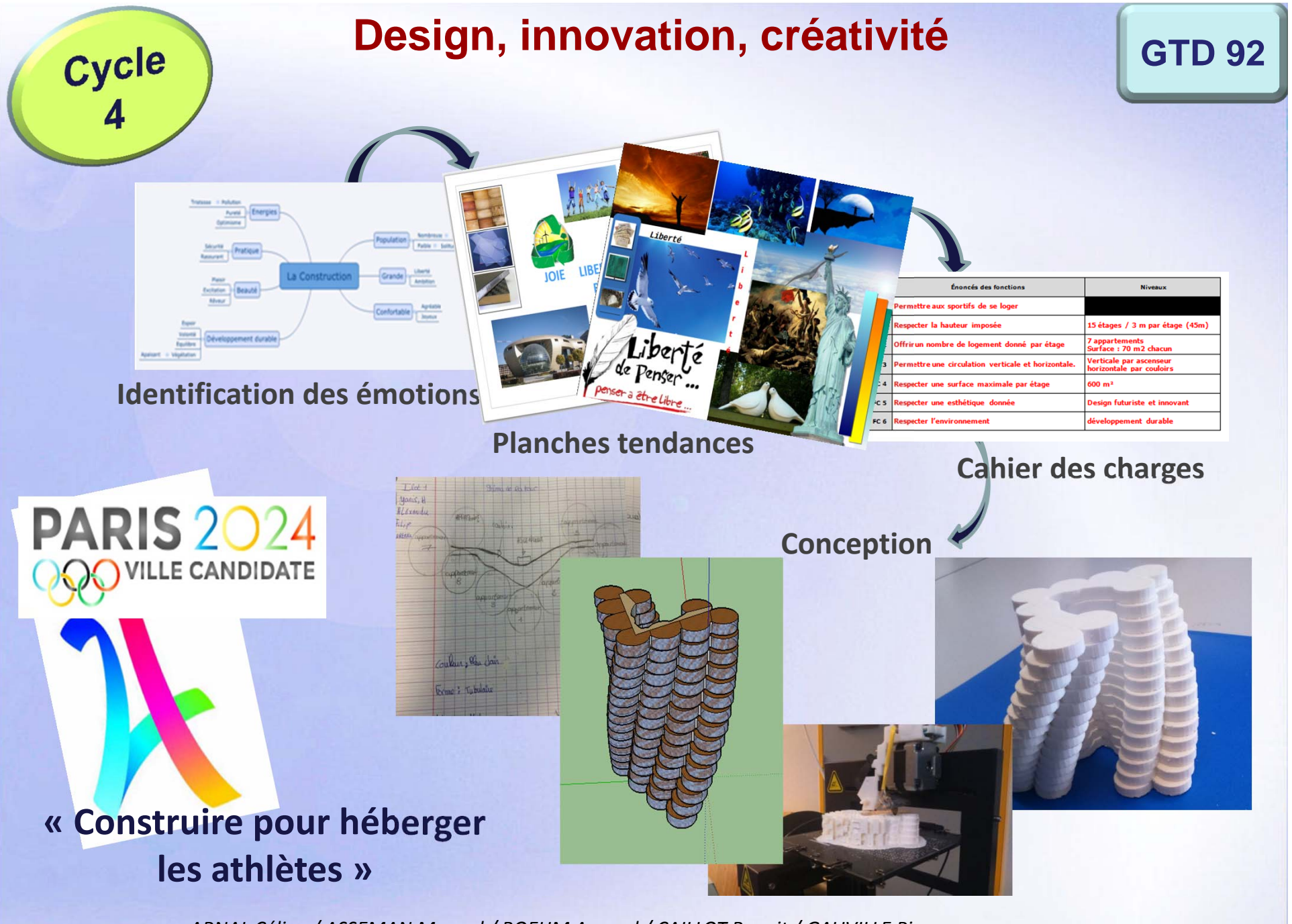

*ARNAL Céline / ASSEMAN Manuel / BOEHM Arnaud / CAILLOT Benoit / GAUVILLE Pierre / LE FOUEST Olivia / PAREIN David / PERRON David / RIBETTE Manuel / VINCENT Henri*

### **Design, innovation, créativité**

#### **GTD 92**

#### **Un travail d'équipe(s),**

**chacune constituée en fonction des études envisagées par les élèves**

**EQ1 : Communication visuel (présentation orale le projet lors du jury)**

Cycle

**EQ2 : conception du panneau dans une démarche design**

> **EQ3 : conception du support du panneau**

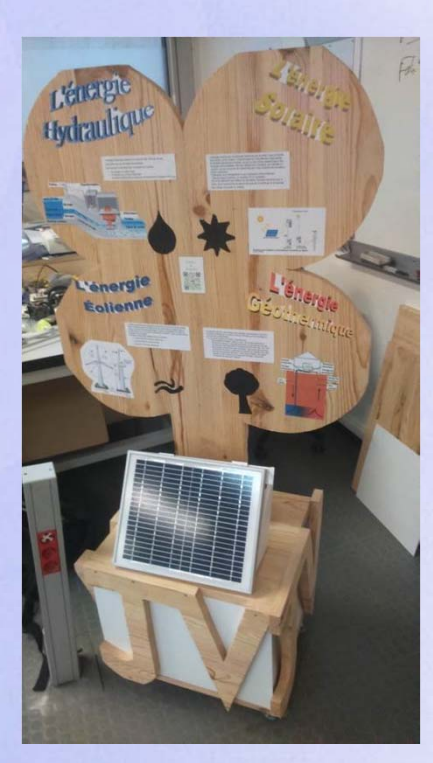

*« Panneau audio auto alimenté »*

**EQ6 : Programmation de la carte**

**EQ5 : Contenus du panneau et enregistrement sonore**

**EQ4 : conception du support panneau solaire**

*ARNAL Céline / ASSEMAN Manuel / BOEHM Arnaud / CAILLOT Benoit / GAUVILLE Pierre / LE FOUEST Olivia / PAREIN David / PERRON David / RIBETTE Manuel / VINCENT Henri*

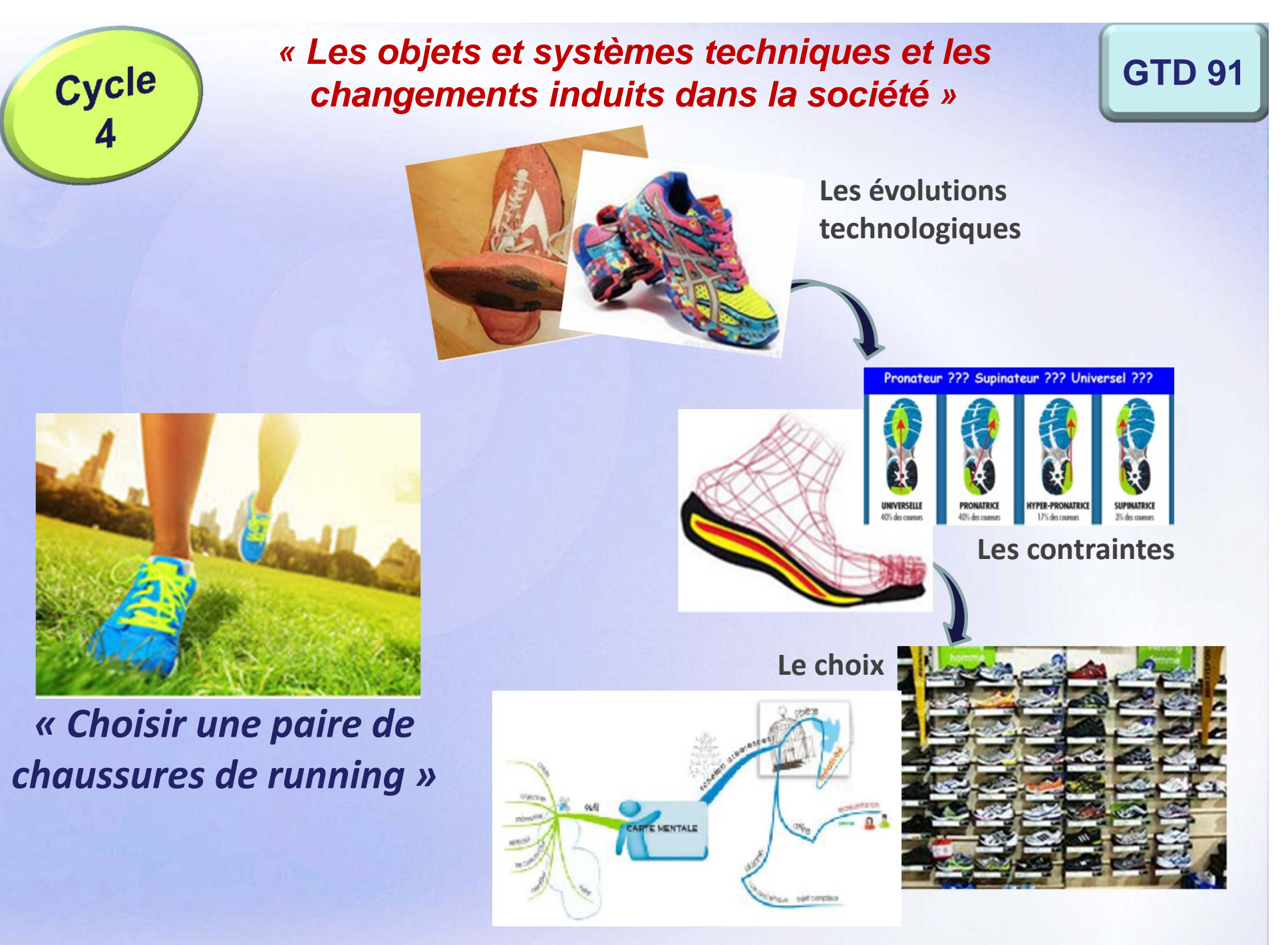

*BERLAND David / DUMONT Pierre / GODARD Jacques / MAURIN Mireille / THIERRY Christine* **Page 14**

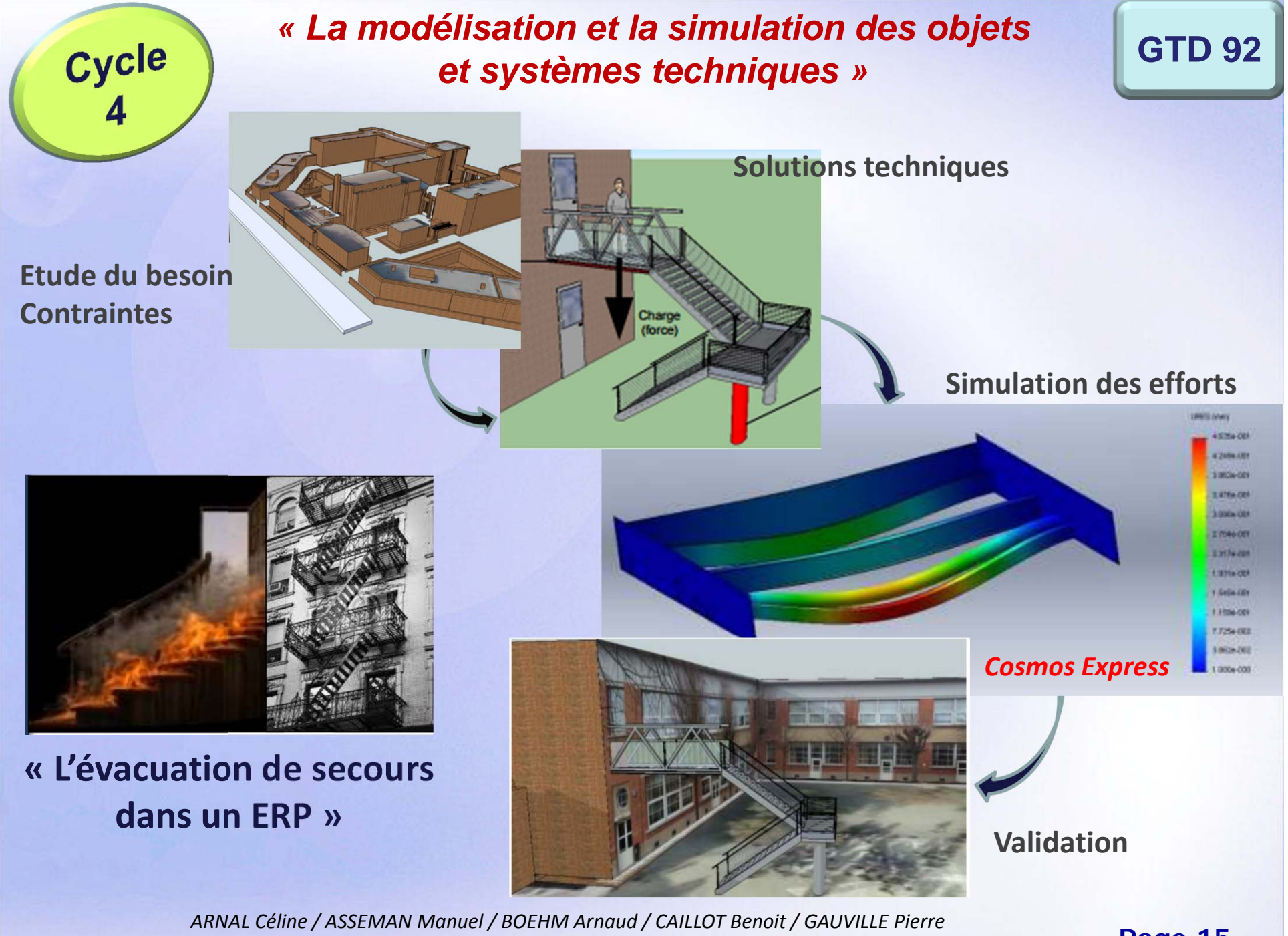

*/ LE FOUEST Olivia / PAREIN David / PERRON David / RIBETTE Manuel / VINCENT Henri*

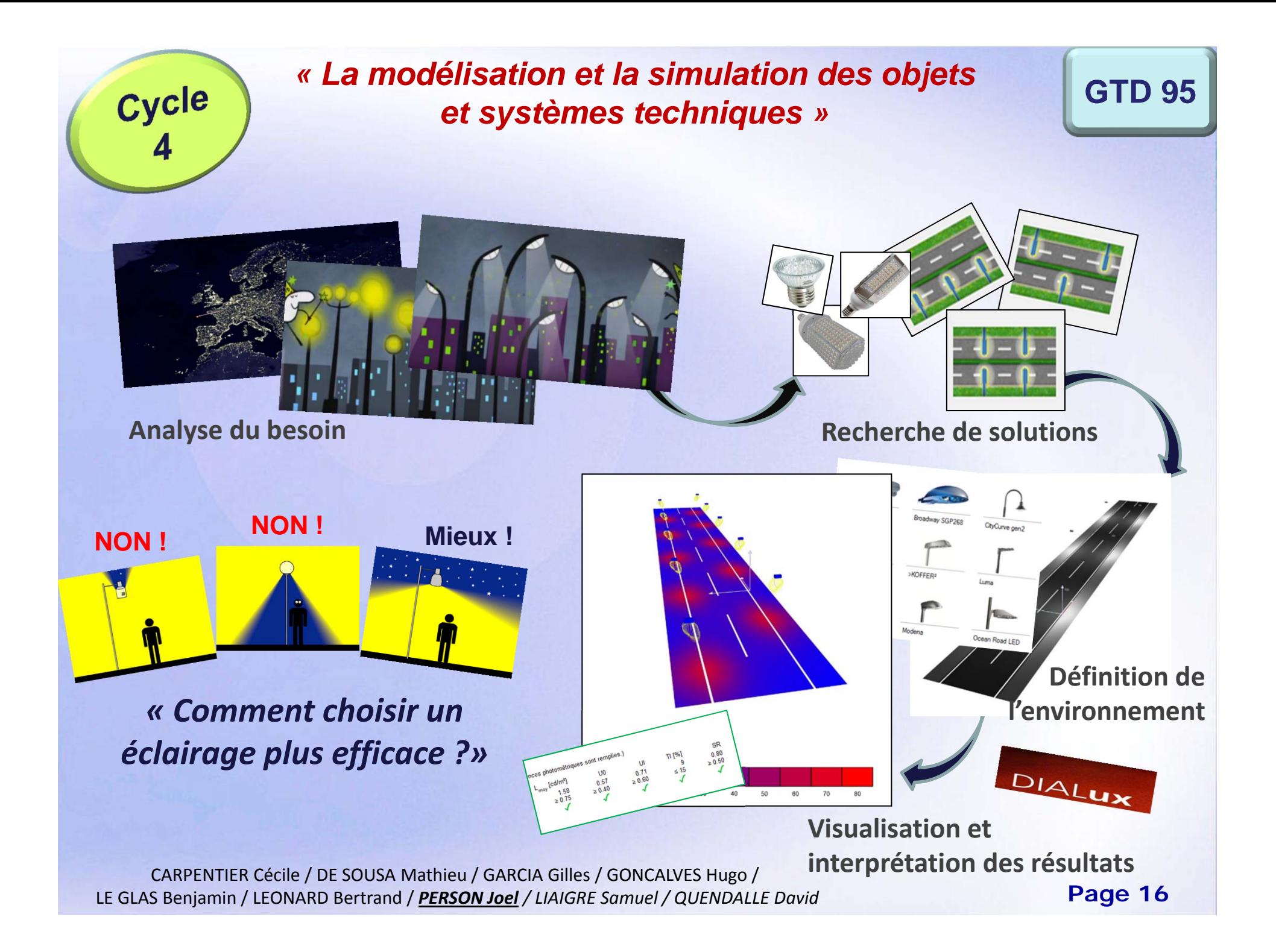

#### *« L'informatique et la programmation »* **GTD 95**

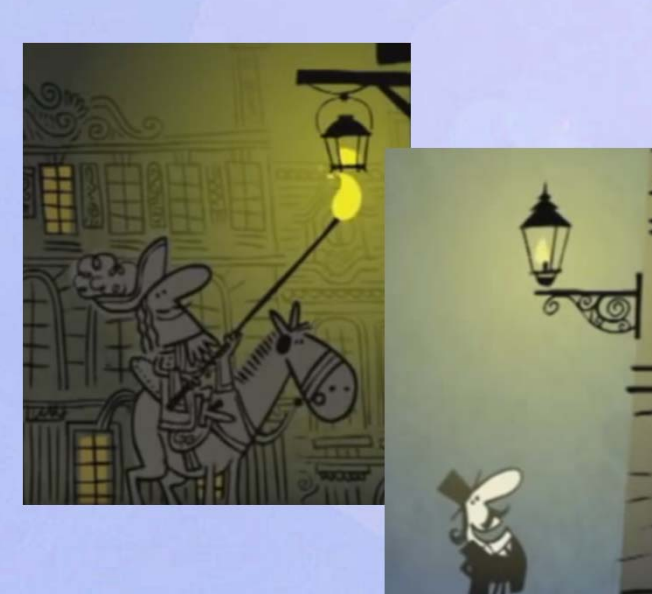

Cycle

#### *« Comment automatiser un système d'éclairage ? »*

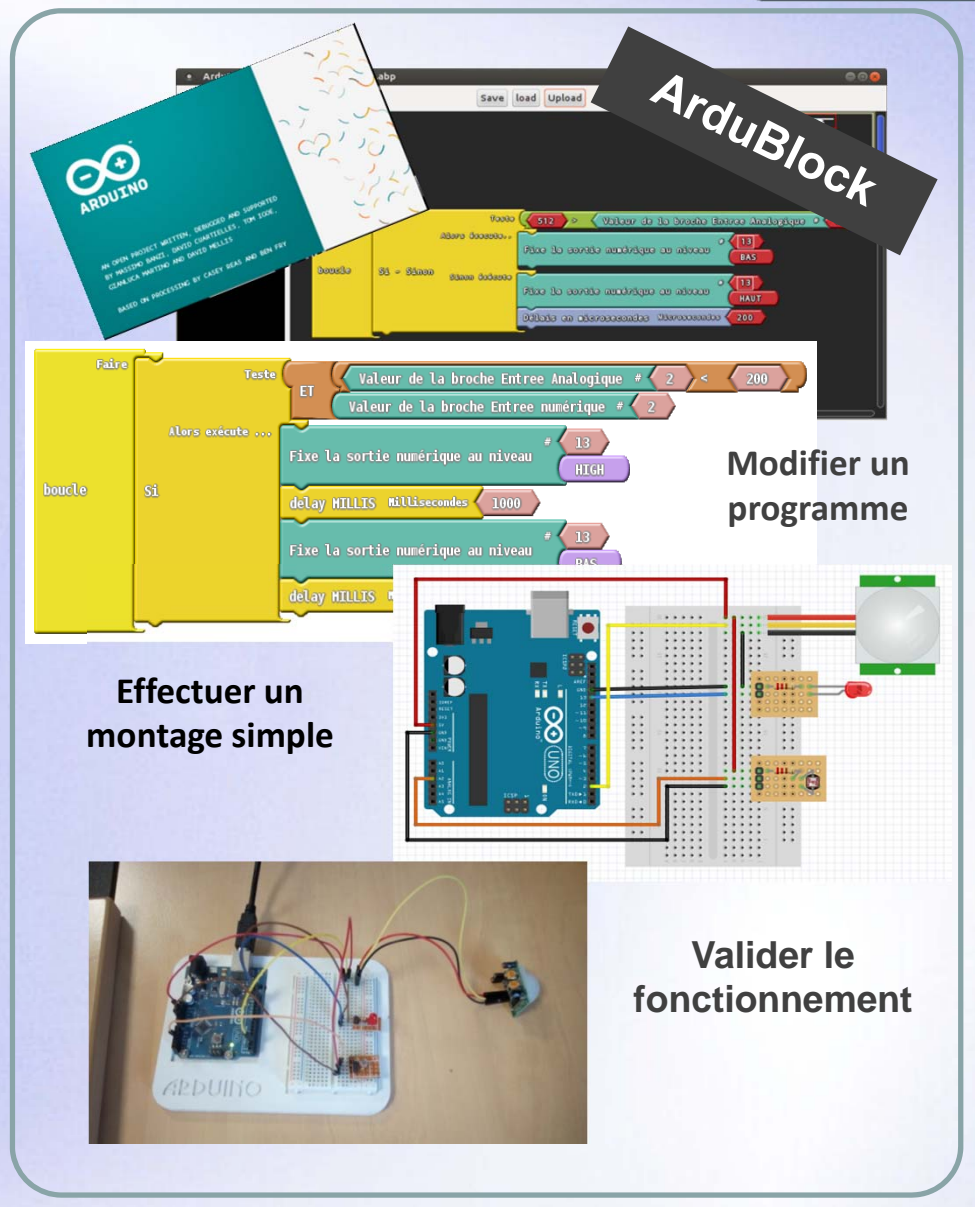

CARPENTIER Cécile / DE SOUSA Mathieu / GARCIA Gilles / GONCALVES Hugo / LE GLAS Benjamin / LEONARD Bertrand / *PERSON Joel / LIAIGRE Samuel / QUENDALLE David*

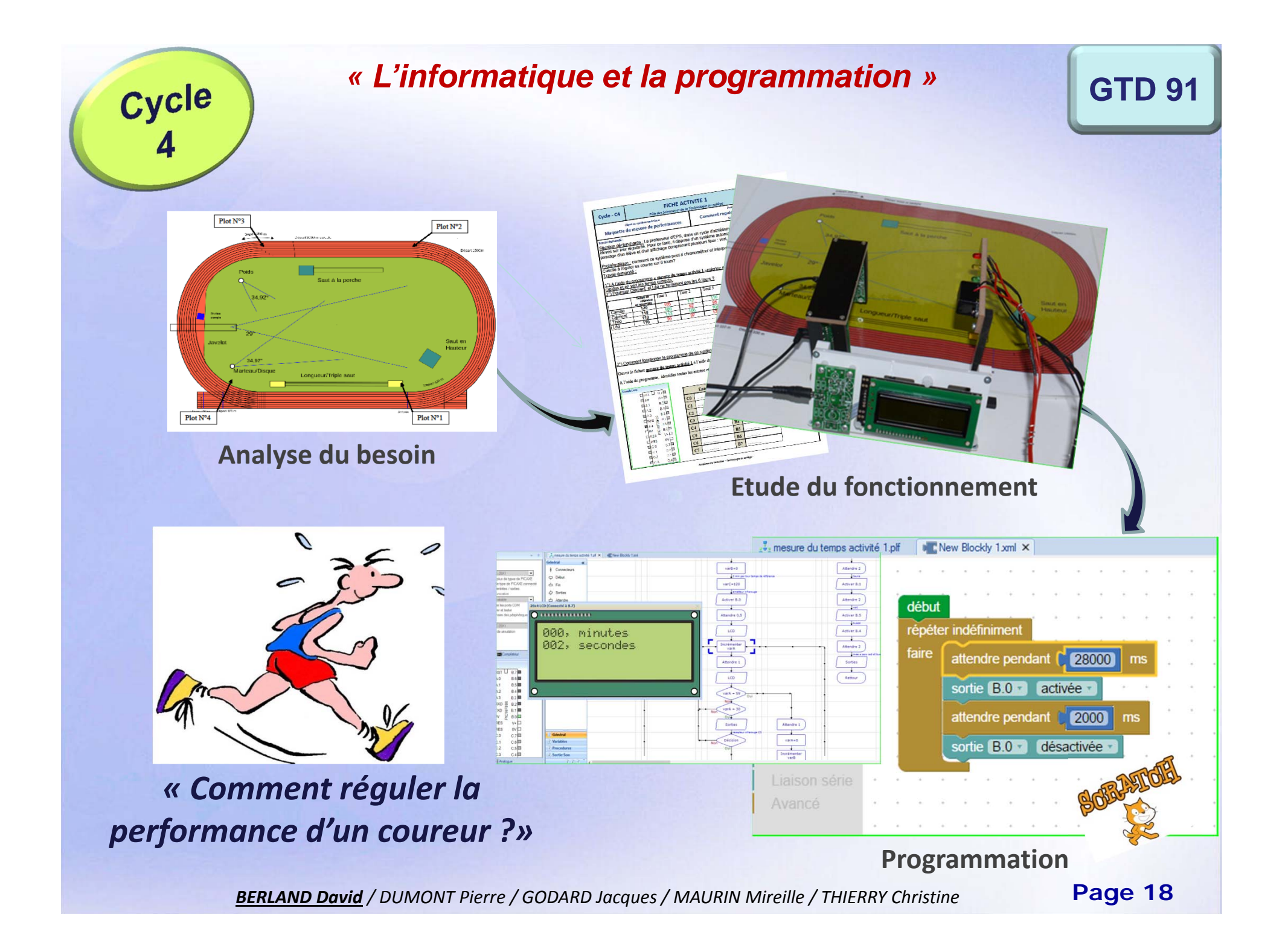

#### Cycle *« L'informatique et la programmation »* **GEP**  $\blacksquare$ **X: 149 V Activités pour découvrir Arduino et Scratch** <mark>○</mark> mBlock - 創客工场(v3.2.2) - Déconnecter - Pas sauvegardé Fichier Edition Connecter Choix de la carte Choix des extensions Choix de la langue Aid  $L + X X$ Costumes Sons DepDetectionmursuiveurimps Scripts vitesse  $\begin{bmatrix} 100 \\ 100 \end{bmatrix}$ distance **100** ligne **for the state** monievo nacio cantour ultra **CONTRACTOR**  $\leq$  25  $\geq$  $\leq$   $\overline{15}$ e aléatoire entre ( et (100 < 50 al  $x: 71$  y: -180<br>Nouveau lutin :  $4 \times 7 = 180$ Lutins **P** Scène<br>1 amère-pla **CO BX** *« Des robots pour*  $2/40$

*assister l'homme ! »*

*ANGUENOT Grégory / LACHEMI Tahar / LECLERC John / MULLER François /*

**ARDUINO** 

**Page 19**

 $a = a$ 

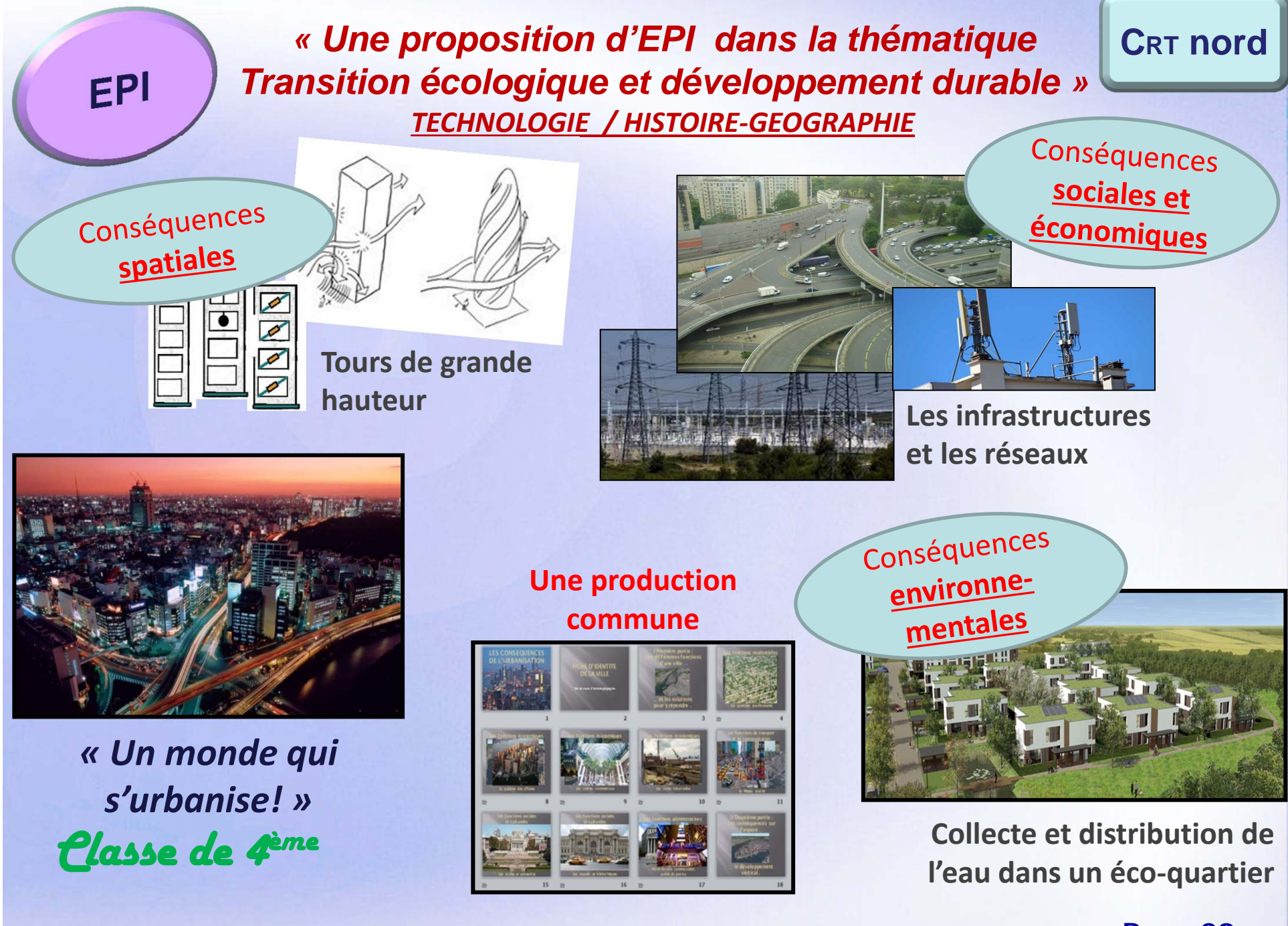

*FERRIE Yohann / HAM Marie‐Pierre / LECORSIER Gilles / MALOBERTI Boris / TRANCHANT Renaud*

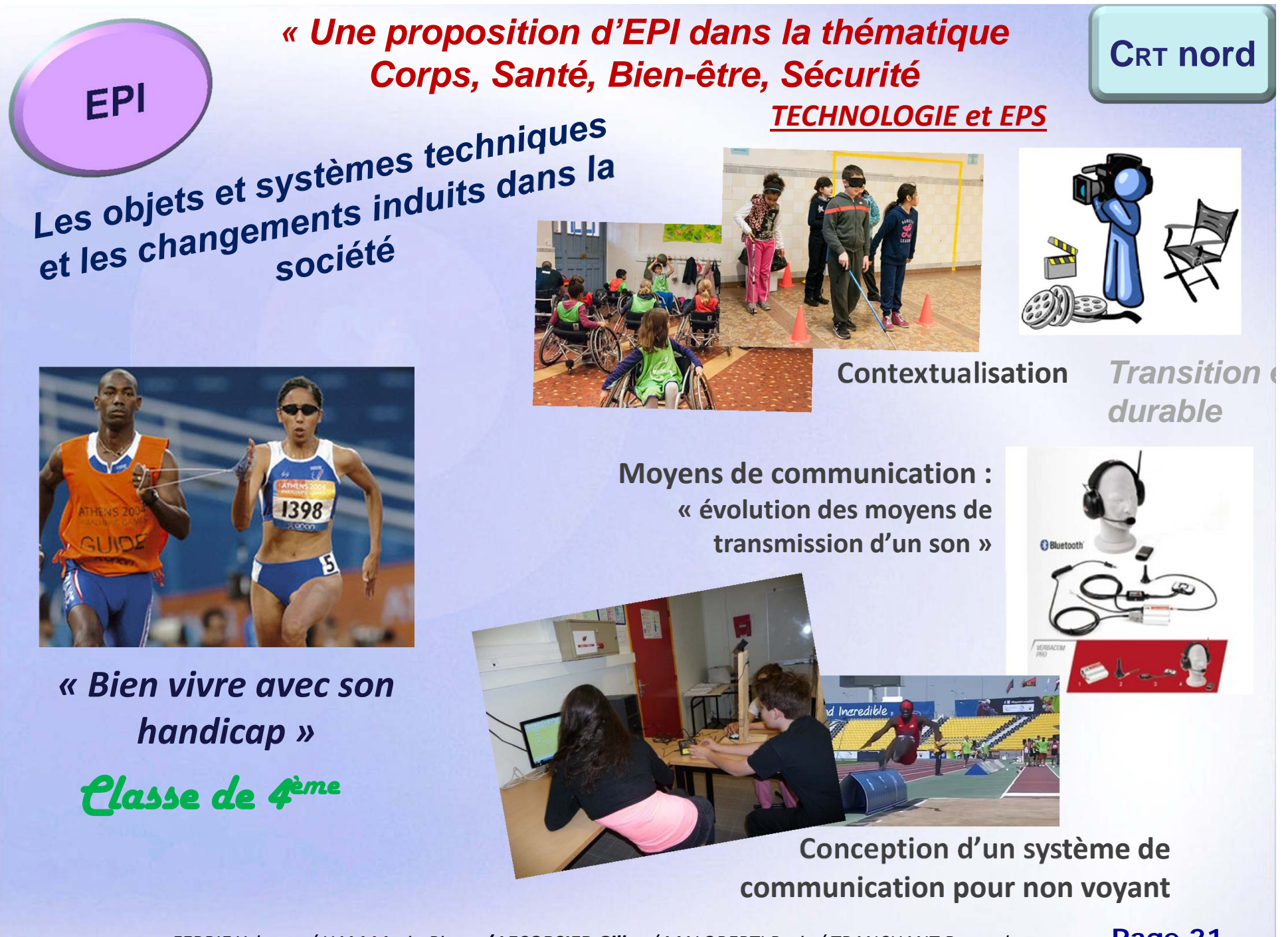

*FERRIE Yohann / HAM Marie‐Pierre / LECORSIER Gilles / MALOBERTI Boris / TRANCHANT Renaud*

### **LES CENTRES RESSOURCES**

### *CRT NORD*

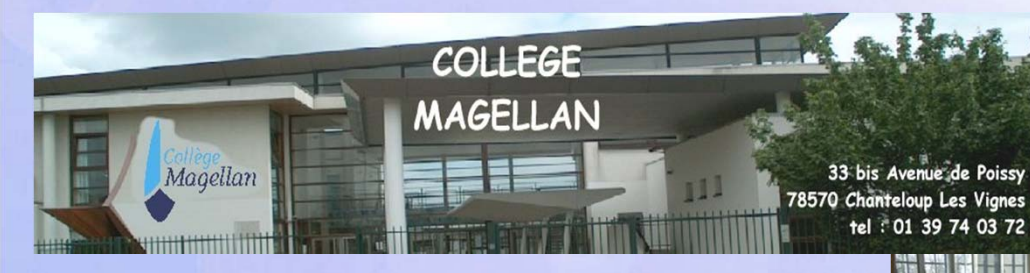

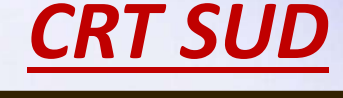

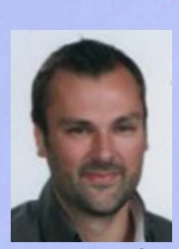

**GillesLECORSIER**

**RenaudTRANCHANT**

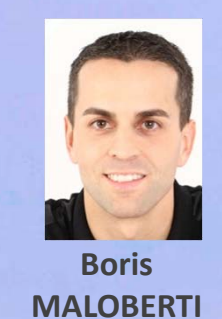

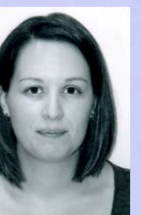

**Marie‐PierreHAM**

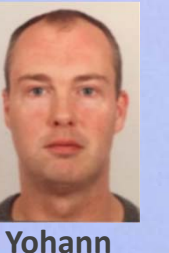

**FERRIE**

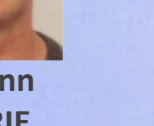

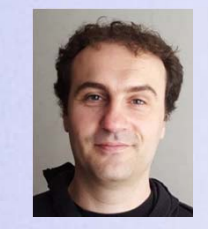

**Jérémy TITAUX**

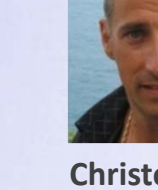

Collège F. FURET 22 ave Léon Blum Antony 01 46 68 40 50

**Christophe ALASSEUR**

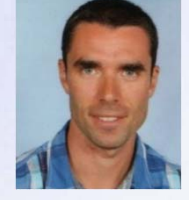

**CédricDODARD**

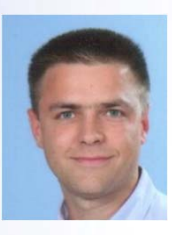

**Cédric BLIN**

### **LES CENTRES RESSOURCES**

# *CRT NORD*

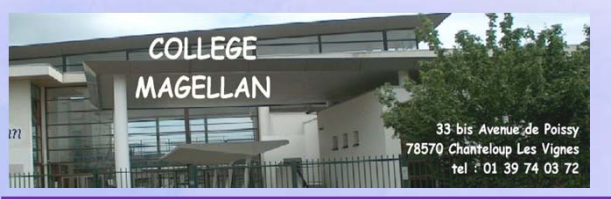

#### **ANIMATIONS PROPOSEES**

- $\blacksquare$  **Présentations fournisseurs : 3D AVENIR : imprimantes 3D A4 : robotique / domotique**
- $\blacksquare$  **Utilisation : Modeleur volumique Charly Robot**
	- **Imprimantes 3D**

#### **AUTRES**

- **Aide sur le choix, le développement et la réalisation de projets**
- . **Conseils sur le matériel**
- т **Prêt de matériel**

# *CRT SUD*

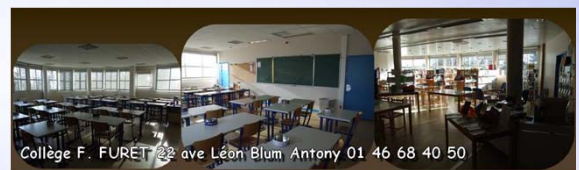

#### **ANIMATIONS PROPOSEES**

- $\blacksquare$  **Automatisme : ROOBY / GROOMY / PICAXE**
- an<br>Ma **Présentation Fournisseur : 3D AVENIR : imprimantes**
- $\blacksquare$  **Utilisation : Imprimantes 3D**

#### **AUTRES**

- Г **Visite collège (organisation des salles)**
- $\blacksquare$ **Aide la fabrication de maquettes**
- $\blacksquare$ **Conseils sur le matériel**
- $\blacksquare$ **Accueil personnalisé**

### **LE SUIVI DES PRATIQUES PEDAGOGIQUES**

#### **5** priorités :

- Visites des professeurs **stagiaires** ;
- •Inspection des **T1** et **entrants** dans l'académie ;
- Accompagnement des **enseignants contractuels** ; **87 inspections**
- • Inspections des **professeurs promouvables** dans la mesure du possible ; **66 inspections**
- Visites croisées associant SPC SVT et Technologie **7 réunions**

### **LE SUIVI DES PRATIQUES PEDAGOGIQUES**

lieu :

# **LES CONTRACTUELS**

**sessions** de recrutement ont eu

**25**

- Ξ **153 contractuels** employés dans l'Académie cette année (138 l'an passé)
- **10 ont démissionné** en cours ou fin d'année
- **7** ne sont **pas renouvelés**
- Ξ Plusieurs se sont inscrits au CAPET SII et sont **admissibles**
- Ξ **28 sessions de recrutement** : **120** candidats convoqués à un entretien
	- **Ils peuvent être nommés en quelques jours sur des BMP de quelques** heures à des temps pleins parfois sur 2 établissements
	- Τ Ils sont parfois les seuls enseignants de technologie dans le collège
	- Τ Certains ayant obtenu un avis FAVORABLE ne donnent pas suite *(postes trop éloignés, nombre d'heures insuffisants, ….)*

### **BILAN DE LA FORMATION CONTINUE**

CoordinationBons Raisins Rueil‐Malmaison

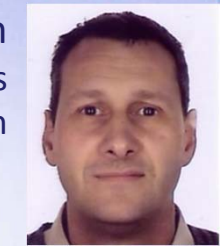

- п **15 formateurs dont 2 nouveaux formateurs : EGELS Christophe et EL BOUGA Yacine**
- $\blacksquare$  **7 formations à candidature individuelle :** programmer des systèmes automatisés, initiation à la robotique, proposer des réalisations virtuelles en 5<sup>e</sup>, proposer des activités de réalisation collective dans le domaine des moyens de transport, proposer des activités de réalisation collective dans le domaine du confort et de la domotique, expérimentation virtuelle d'objets techniques, démarches de projet et pédagogie en 3e.
- п **11 formations à public désigné :** Apprendre en équipe autour d'un îlot, GTD, réunions préparatoires aux séminaires, séminaires départementaux en technologie, projets technologiques entre collège et lycée, bilan annuel, Réseau National de Ressources, formation des néo-titulaires, formation des non-titulaires et réunion de formateurs.

# **LA FORMATION CONTINUE**

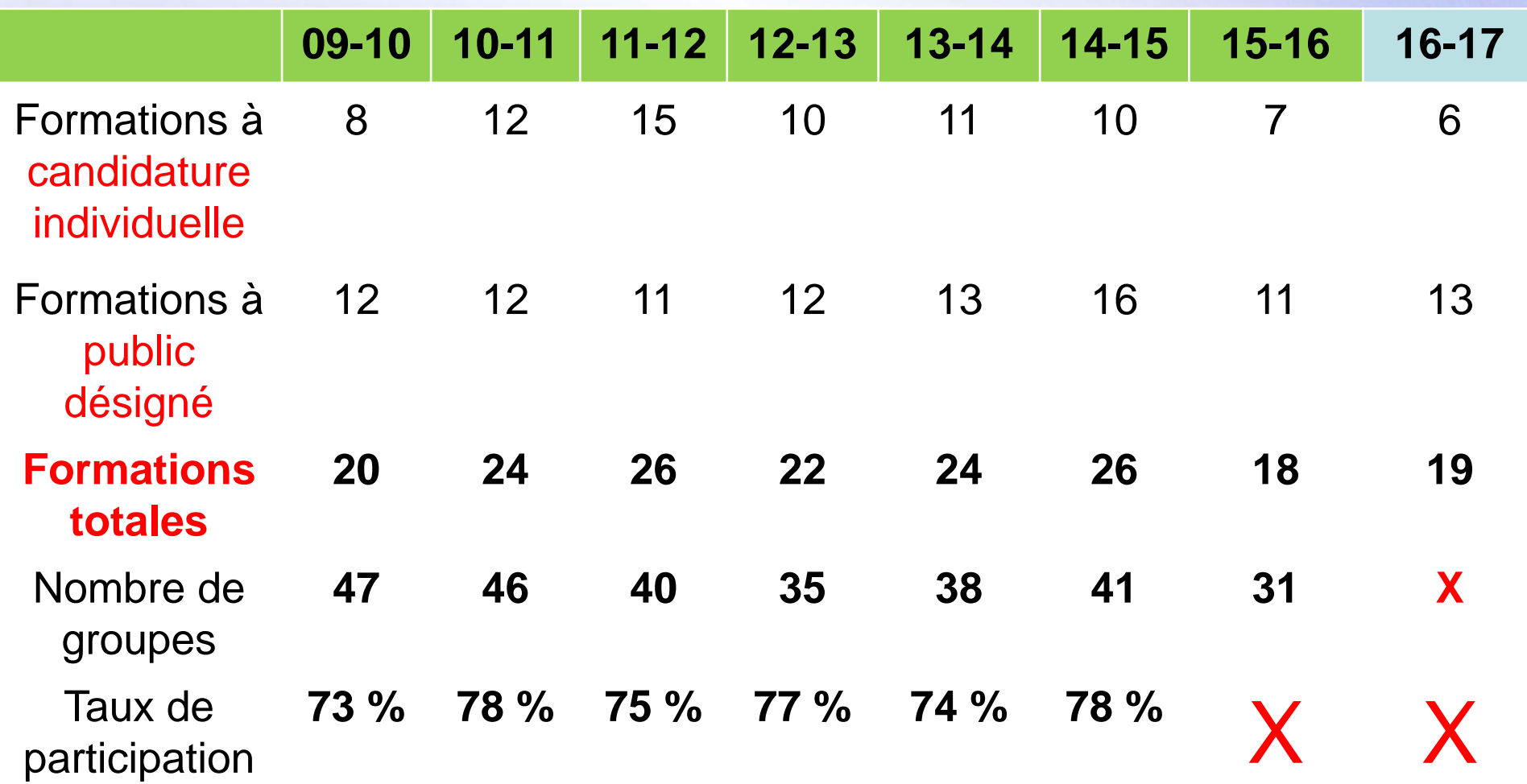

# **LA NOUVELLE EVALUATION ÉTAIT EN RODAGE ET IL Y A UNE MARGE DE PROGRESSION A FAIRE…**

**Page 27 acver.fr/techno20152016** 

#### **Inscription au PAF Versailles**

Aller au contenu | Aller au menu | Aller à la recherche

#### **SUIVI DES CANDIDATURES**

Par Rectorat DAFPA le 30 septembre 2015, 13:16 - PROCEDURES

Pour suivre l'état de vos candidatures, vous devez vous connecter sur la plate-forme GAIA, comme lors de la procédure INSCRIPTION et choisir l'onglet SUIVI DES **FORMATIONS** 

Si a mention ATT apparaît, vous êtes en attente, le stage n'est pas encore traité.

Si la lettre R apparaît, vous êtes retenu et serez a priori convoqué.

Si la lettre C apparaît, une convocation pour ce stage a été envoyée dans votre établissement.

#### **RECHERCHE PAR MOT-CLE DANS IPAF**

Par Rectorat DAFPA le 11 juin 2015, 14:32 - PROCEDURES

Si une page blanche apparaît lors d'une recherche par mot-clé, il est alors recommandé de saisir le mot recherché associé à un autre mot clé.

Exemple: ORIENTATION ELEVE.

un commentaire

#### **INSCRIPTION**

Par Rectorat DAFPA le 04 juin 2015, 14:37 - PROCEDURES

Adresse du lien, procédure à suivre pour s'inscrire, en cas de difficultés. Lire la suite...

#### **DATES D'INSCRIPTION**

Par Rectorat DAFPA le 03 juin 2015, 14:58 - PROCEDURES

Inscriptions: du 6 juin au 16 septembre 2016.

*S'inscrirerapidement en juin car certainesformations sont très demandées. Elles seront fermées dès que l'effectif maximum sera atteint.*

**Nombre de vœux possibles** : 04

### **LA FUTURE FORMATION 2016‐2017**

**Les perspectives pour l'année 2016-2017 : des formations restent :**

**APPRENDRE EN EQUIPE AUTOUR D'UN ILOT (public désigné)**

**EXPERIMENTATION VIRTUELLE D'OBJETS TECHNIQUES : simuler le comportement d'objets techniques (candidature individuelle)**

> **GT SEQUENCES DE TECHNO DANS DE NOUVELLES DEMARCHES (les GTD)**

**PREPARATIONS AUX SEMINAIRES et SEMINAIRES**

**PROJET TECHNOLOGIQUES ENTRE COLLEGE ET LYCEE**

### **LA FUTURE FORMATION 2016‐2017**

**Les perspectives pour l'année 2016-2017 : d'autres formations restent :**

**BILAN ANNUEL (aujourd'hui !)**

**PARTICIPER AUX TRX : RESEAU NATIONAL DE RESSOURCES (public désigné)**

#### **FORMATION DES NEO-TITULAIRES**

#### **FORMATION DES CONTRACTUELS : 2 modules :**

- **1. Formation des contractuels débutants**
- **2. Formation pédagogique des contractuels niveau 2 (groupes de travail avec mutualisation des travaux)**

### **LA FUTURE FORMATION 2016 ‐2017**

**Les perspectives pour l'année 2016-2017 : 6 formations principalement à candidature individuelle ont été supprimées au bénéfice de formations tournées vers la Réforme :**

**DESIGN INNOVATION ET CREATIVITE AU C4**

**INFORMATIQUE ET PROGRAMMATION AU C4**

**MATERIAUX ET OBJETS TECHNIQUES EN 6e**

**OBJETS TECHNIQUES ET SOCIETE AU C4**

**MODELISATION & SIMULATION AU C4**

**OUVRAGES ET DEVELOPPEMENT DURABLE**

**FIN**

### **DESIGN INNOVATION ET CREATIVITE AU C4**

Objectif dispositif : Acquérir les connaissances et les compétences nécessaires pour enseigner le nouveau programme de technologie DIC du cycle 4 en termes de conception et de réalisation d'un projet technologique ou d'une réalisation collective sur différentes classes du cycle

#### Objectif module: C3 Voir dispositif

Contenus module : La démarche de projet technologique sur les tous les niveaux du cycle 4. Concevoir, construire, préparer des activités de projet intégrant des expérimentations et la démarche DESIGN en réponse à la résolution d'une problématique sociétale.

**RETOUR**

### **INFORMATIQUE ET PROGRAMMATION AU C4**

Objectif dispositif : Acquérir les connaissances et les compétences nécessaires pour enseigner le nouveau programme de technologie du cycle 4 INFORMATIQUE ET PROGRAMMATION relatif à la programmation numérique pour piloter des objets techniques de l'environnement de vie des élèves. Comment concevoir, écrire le programme, mettre au point le programme, programmer, contrôler le comportement d'un objet programmable.

#### Objectif module: C5 Voir dispositif

Contenus module : Etudes de cas, échanges de pratiques, activités d'apprentissages mobilisant les notions d'algorithmique, les séquences d'instructions, les boucles, les instructions conditionnelles, le déclenchement d'une action par un événement. Mise en oeuvre d'activités pédagogiques en réponse à une problématique sociétale. Séance d'apprentissage de programmation sur logiciel et validation sur objet technique (robot, système embarqué...) Ecriture et modification de programmes

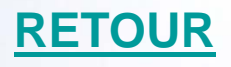

### **MATERIAUX ET OBJETS TECHNIQUES EN 6 e (GT à candidature individuelle)**

Objectif dispositif : Acquérir les connaissances et les compétences nécessaires pour enseigner le nouveau programme de technologie du cycle 3 Matériaux et objets techniques. Mise en œuvre de la démarche d'investigation et de résolution de problème pour enseigner la technologie en 6e en lien avec les autres acquisitions de connaissances scientifiques du cycle 3. Conception et explicitation de séquences pédagogiques.

#### Objectif module: C2 et C3 Voir dispositif

Contenus module : Etudes de cas, échanges de pratiques, activités d'apprentissages pour répondre aux attendus de fin de cycle : Identifier les principales évolutions du besoin et des objets. Décrire le fonctionnement d'objets techniques, leurs fonctions et leurs constitutions. Identifier les principales familles de matériaux. Concevoir et produire tout ou partie d'un objet technique en équipe pour traduire une solution technologique répondant à un besoin. Repérer et comprendre la communication et la gestion de l'information

Public: professeurs de sciences et technologie au collège et du 1er degré Modalités : 4 groupes de professeurs de sciences et technologie, 1 par département

**Page 34**

**RETOUR**

### **OBJETS TECHNIQUES & SOCIETE AU C4**

Objectif dispositif : Acquérir les connaissances et les compétences nécessaires pour enseigner le nouveau programme de technologie OTSCIS du cycle 4 visant l'étude des conditions d'utilisation des objets et des systèmes techniques dans leur réalité sociale. Démarche d'investigation privilégiée, restitutions et exposés des élèves, conduite de débats des élèves sur les changements induit dans la société. Développement de séquences pédagogiques.

#### Objectif module: C3 Voir dispositif

Contenus module : Etudes de cas, échanges de pratiques, activités d'apprentissages visant la démarche d'investigation, l'approche sciences-technique-société, la compréhension critique des objets et systèmes techniques. Comparer et commenter les évolutions des objets et systèmes. Exprimer sa pensée à l'aide d'outils de description adaptés. Développer les bonnes pratiques de l'usage des objets communicants.

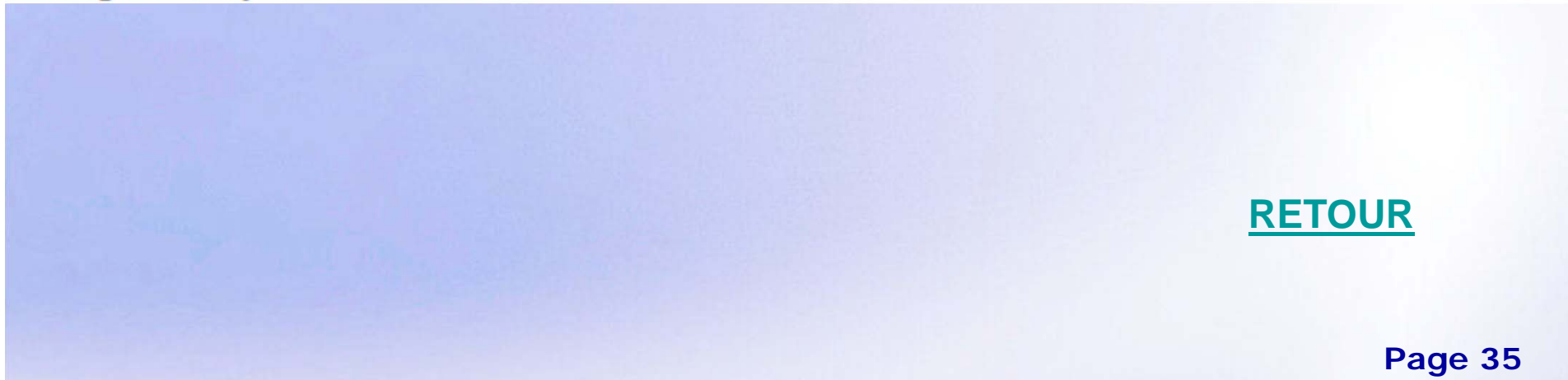

### **MODELISATION & SIMULATION DES OBJETS AU C4**

Objectif dispositif : Acquérir les connaissances et les compétences nécessaires pour enseigner le nouveau programme de technologie du cycle 4 MSOST en termes de représentation, de modélisation et de simulation du comportement d'objets techniques de l'environnement de vie des élèves. Utilisation de la modélisation numérique et de la simulation informatique pour confronter une réalité virtuelle à un comportement réel d'objets techniques

#### Objectif module: C3 et C5 Voir dispositif

Contenus module : Etudes de cas, échanges de pratiques, activités d'apprentissages mobilisant l'analyse du fonctionnement et la structure d'un objet, les diagrammes, les graphes, les représentations fonctionnelles, les grandeurs physiques à mesurer, les flux d'énergie et d'information dans un système technique

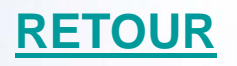

### **OUVRAGES & DEVELOPPEMENT DURABLE**

Objectif dispositif : Acquérir les connaissances et les compétences nécessaires pour enseigner les nouveaux programmes de technologie du cycle 3 et 4 en termes d'approche des solutions constructives sur les habitats et les ouvrages. Utilisation de logiciels d'animation et de recherche de solutions sur les constructions. Concevoir, élaborer, préparer des activités de réalisation collective en réponse à une problématique sociétale

#### Objectif module: C3 Voir dispositif

Contenus module : Etudes de cas, échanges de pratiques, activités d'apprentissages mobilisant les ouvrages et les constructions individuelles et collectives. Les ERP, les ouvrages d'arts. Le cycle de vie des ouvrages. Résolution de problématique en lien avec le développement durable : réduction des consommation énergétique et de l'impact environnemental

**Page 37 RETOUR**

#### **MERCI DE VOTRE ATTENTION**

**Peut-être avez-vous des questions que je peux faire remonter à la DAFPA ?**

433

**GBES** 

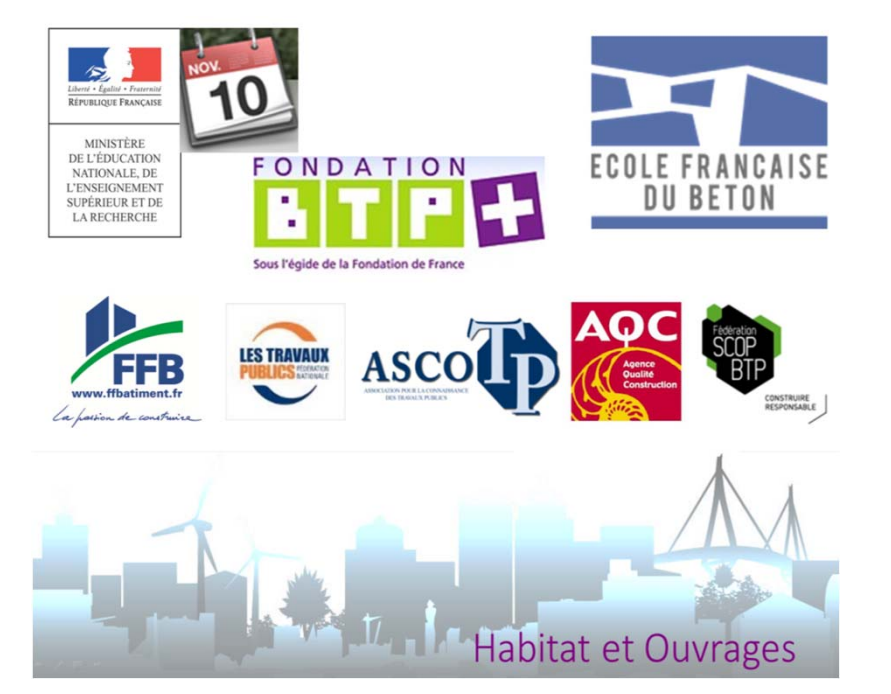

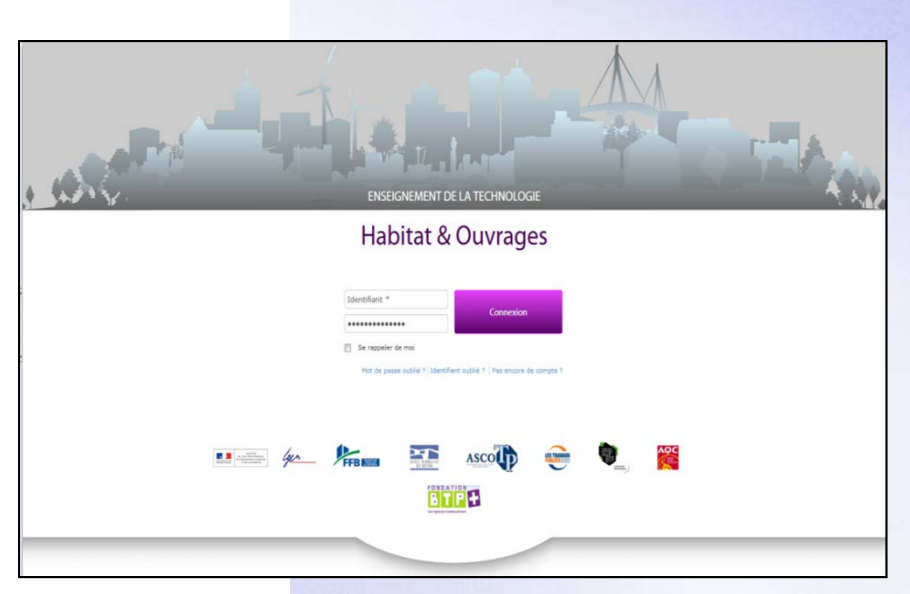

- $\overline{\phantom{a}}$  Des contextes de bâtiments ou d'ouvrages numérisés et animés en 3D pour des applications pédagogiques en classe.
- $\mathcal{L}_{\mathcal{A}}$ Des scénarii souvent ouverts pour une exploitation pédagogique selon le choix des enseignants (cours, activités élèves, évaluation…) en réponse aux programmes.
- $\overline{\mathbb{R}^2}$  Animations disponibles sur un ENT, pour PC et tablettes (IOS et Android)

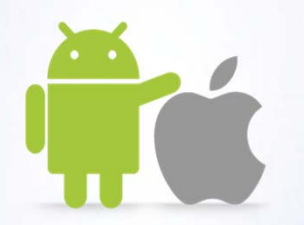

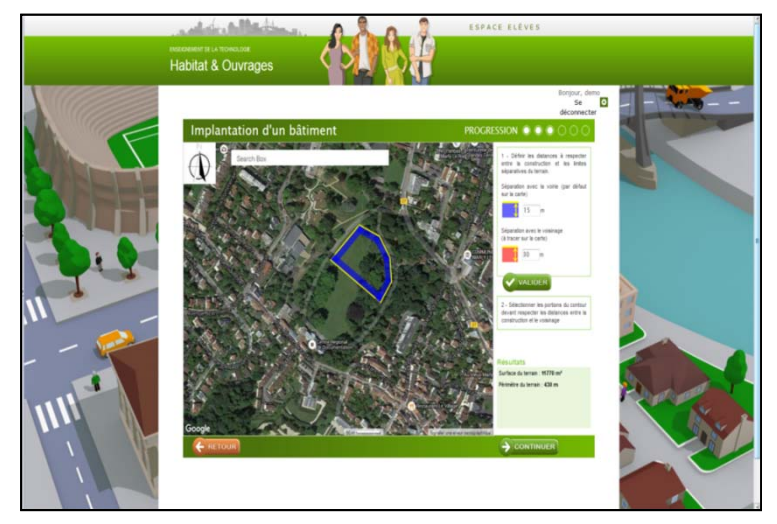

#### Implantation d'un bâtiment sur un terrain suivant le PLU

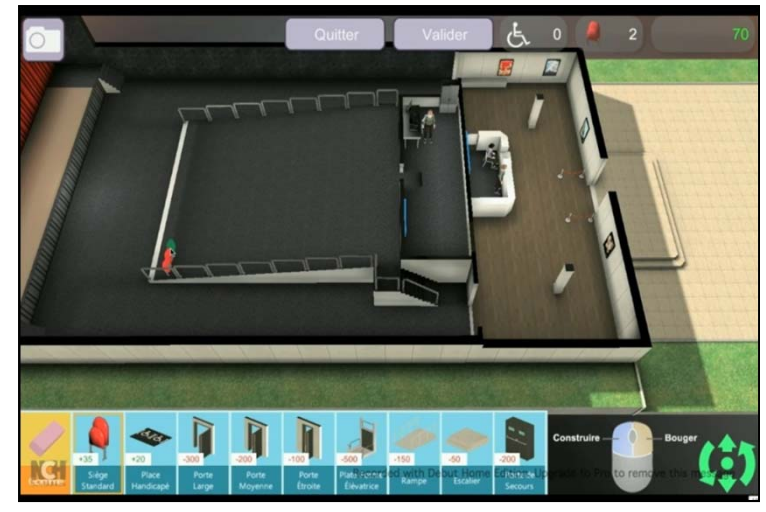

L'accès à la salle de spectacle pour une PMR

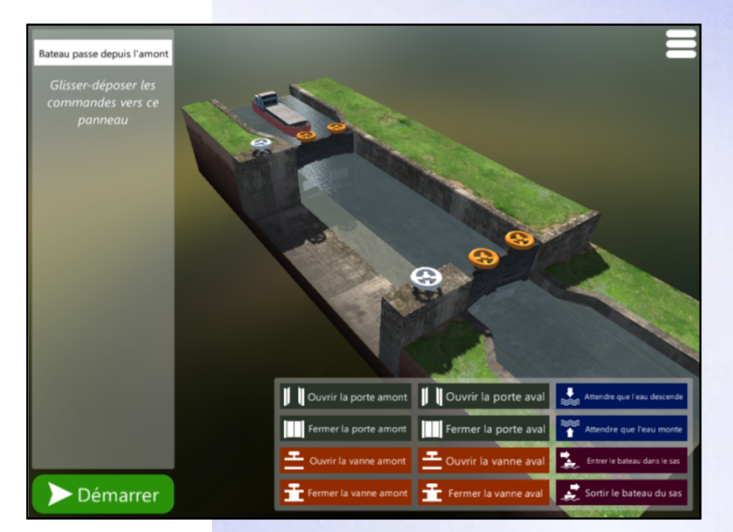

#### Le fonctionnement automatique d'une écluse

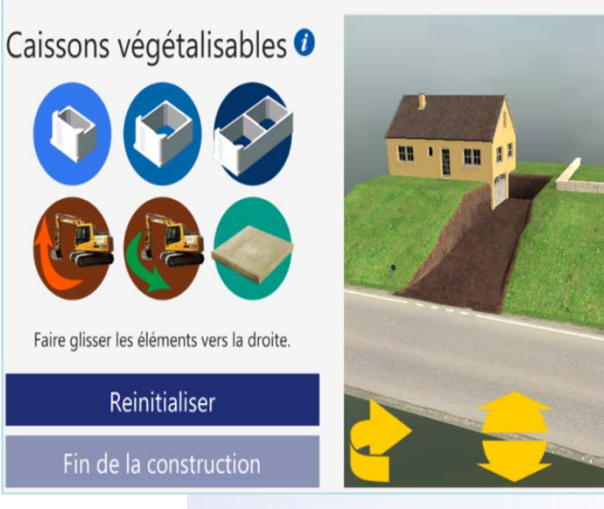

L'étude du soutènement de terrain

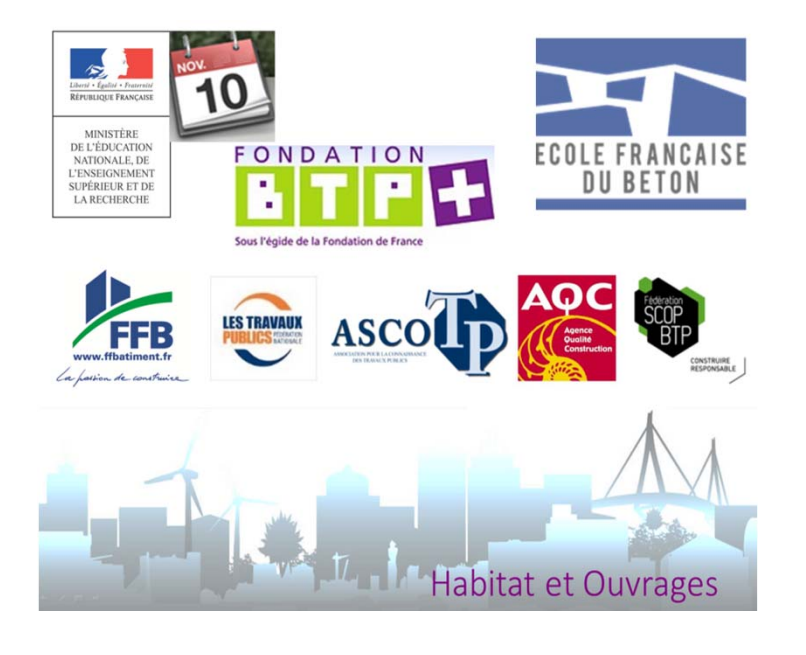

### **D'autres ressources numériques**

- Les ouvrages et personnages célèbres
- **Les tunnels**

p.

…

- Les franchissements d'obstacle
- $\mathbb{R}^3$ Les gradins du stade
- **Les éco-quartiers et leur** construction
- Propriétés des matériaux dans le bâtiment

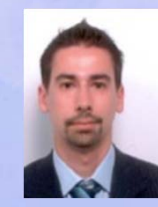

**CHAPUS Laurent** La NacelleCorbeil‐Essonne

**- Inventeurs et ingénieurs**

**GOTH Philippe** Paul BertSavigny‐sur‐O.

**- Tribune de stade** 

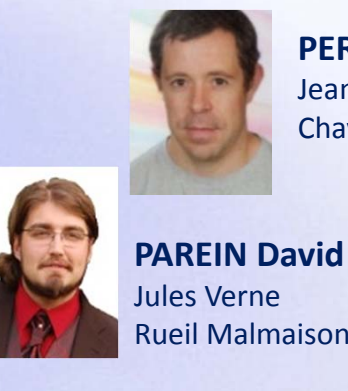

**PERRON David**Jean Moulin Chaville

> **- Franchissement d'obstacles**

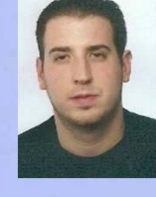

Beynes

**LECOMTE Michael** François Rabelais Beynes

**- Tunnels**

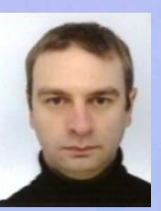

**JACOB Eric** François Rabelais **chantier - Phasage et organisation de** 

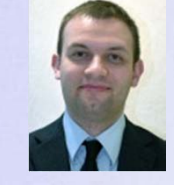

**HILMOINE Grégory** Philippe Auguste Gonesse

**- Les murs de soutènement**

### **LES CONCOURS**

#### **LES CONCOURS INSTITUTIONNELS EN PARTENARIAT**

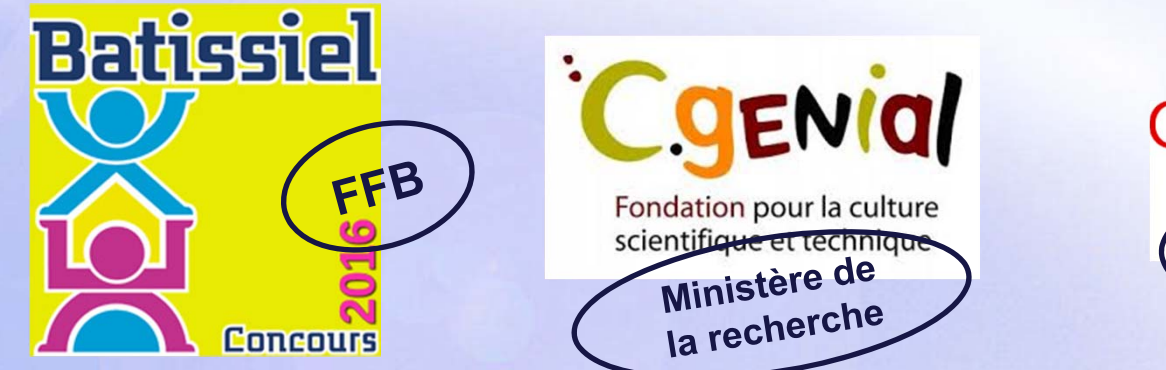

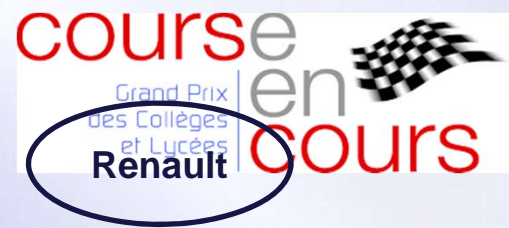

**DES CONCOURS A INITIATIVES LOCALES / ASSOCIATIVES / …**

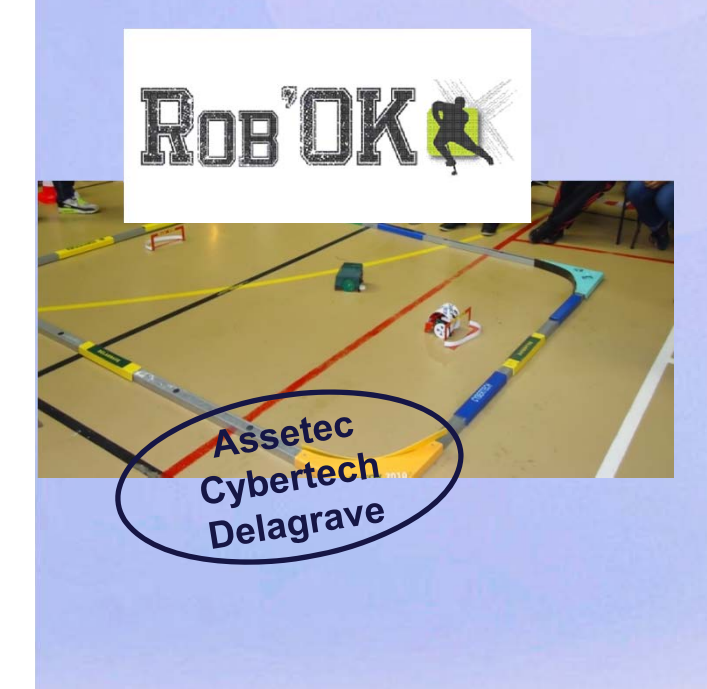

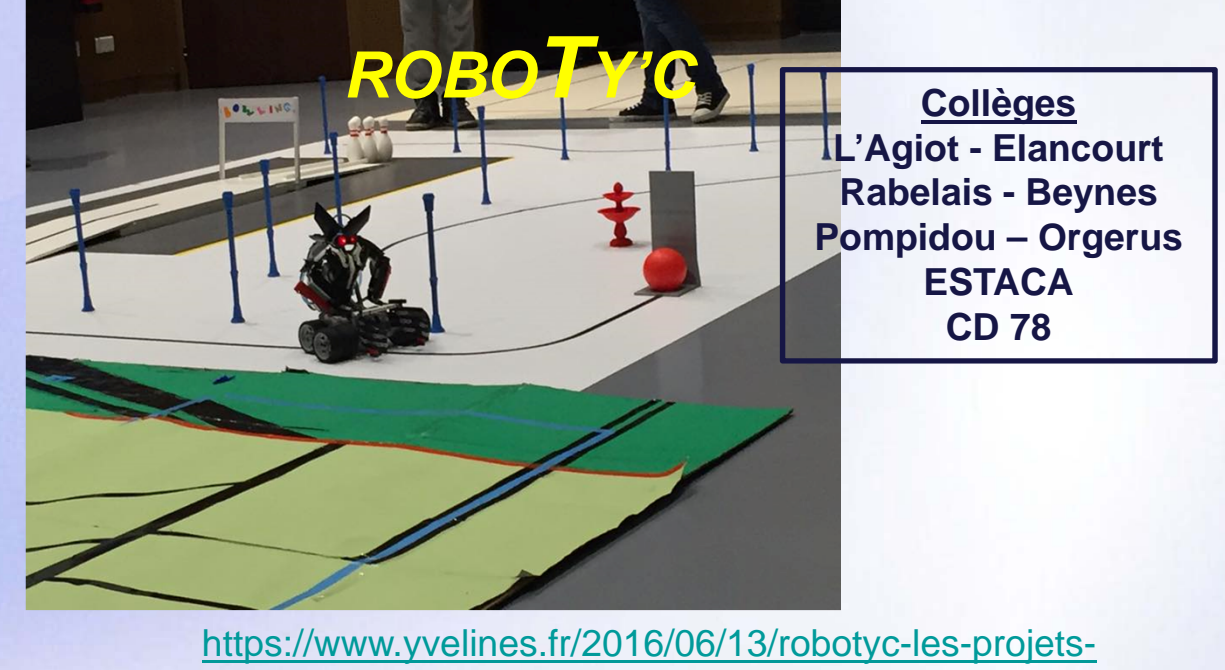

des-collegiens-recompenses/

# **L' ACOMPAGNEMENT DE LA REFORME**

#### **La fréquentation du site**

IAN et Webmestre **Grégory ANGUENOT** du collège Saint‐Exupéry de Vanves

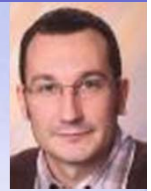

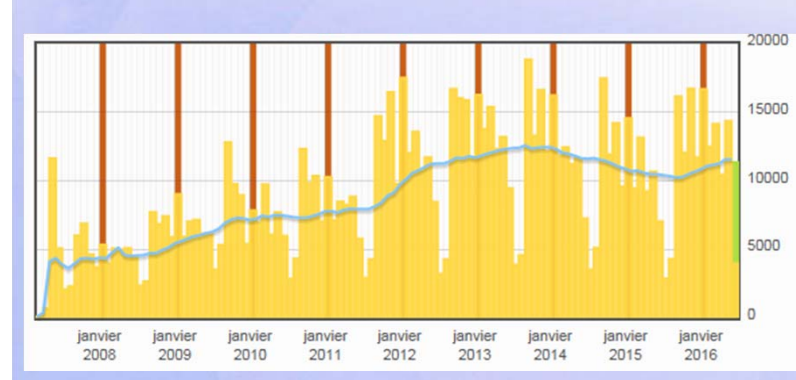

Moyenne 2012‐13 : 422 visites / jours Moyenne 2013‐14 : 414 visites / jours Moyenne 2014‐15 : 393 visites / jours Moyenne 2015‐16 : **453 visites / jours**

- La rubrique la plus populaire : **ressources pédagogiques (67,8%)** La rubrique la moins populaire : **contacts (0,6%)**
- Origine des visites principales
	- www.google.fr
	- www/ac-versailles.fr
	- http://eduscol.education.fr/

Les 3 articles les plus populaires du moment

- L'enseignement de Sciences et Technologie au cycle 3 en classe de 6ème
- Projet : Programmer un robot pour qu'il puisse délivrer un message ou un colis
- Les Ponts

# MERCI de votre attention

Jean-Michel BOICHOT – Inspection technologie